**BRANCO** S

Ministerio de Salud Secretaría de Políticas, Regulación e Institutos A.N.M.A.T.

 $\sqrt$ 

"2012 - Año de Homenaje al doctor D. MANUEL BELGRANO"

# **DISPOSICION N~** 5 2 6 1~

BUENOS AIRES, 03 SEP 2012

VISTO el Expediente Nº 1-47-7368/12-3 del Registro de esta Administración Nacional de Medicamentos, Alimentos y Tecnología Médica (ANMAT), Y

CONSIDERANDO:

Que por las presentes actuaciones GE Healthcare Argentina S.A. solicita se autorice la inscripción en el Registro Productores y Productos de Tecnología Médica (RPPTM) de esta Administración Nacional, de un nuevo producto médico.

Que las actividades de elaboración y comercialización de productos médicos se encuentran contempladas por la Ley 16463, el Decreto 9763/64, y MERCOSUR/GMC/RES. Nº 40/00, incorporada al ordenamiento jurídico nacional por Disposición ANMAT N° 2318/02 (TO 2004), y normas complementarias.

Que consta la evaluación técnica producida por el Departamento de Registro.

Que consta la evaluación técnica producida por la Dirección de Tecnología Médica, en la que informa que el producto estudiado reúne los requisitos técnicos que contempla la norma legal vigente, y que los establecimientos declarados demuestran aptitud para la elaboración y el control de calidad del producto cuya inscripción en el Registro se solicita.

Que los datos identificatorios característicos a ser transcriptos en los proyectos de la Disposición Autorizante y del Certificado correspondiente, han sido convalidados por las áreas técnicas precedentemente citadas.

Que se ha dado cumplimiento a los requisitos legales y formales que contempla la normativa vigente en la materia.

Que corresponde autorizar la inscripción en el RPPTM del producto médico objeto de la solicitud.

Que se actúa en virtud de las facultades conferidas por los Artículos 8º, inciso HJ y 10º, inciso i) del Decreto 1490/92 y por el Decreto 425/10.

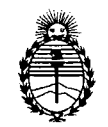

Ministerio de Salud Secretaría de Políticas, Regulación e Institutos A.N.M.A.T.

**DISPOSIC,ON N-** 526 1

Por ello;

### EL INTERVENTOR DE LA ADMINISTRACIÓN NACIONAL DE MEDICAMENTOS,ALIMENTOS Y TECNOLOGÍA MÉDICA DISPONE:

ARTICULO 1°- Autorízase la inscripción en el Registro Nacional de Productores y Productos de Tecnología Médica (RPPTM) de la Administración Nacional de Medicamentos, Alimentos y Tecnología Médica del producto médico de marca General Electric, nombre descriptivo Sistema de Exploración por Cámara Gamma y nombre técnico Sistemas de Exploración, por Cámara Gamma, de acuerdo a lo solicitado, por GE Healthcare Argentina S.A., con los Datos Identificatorios Característicos que figuran como Anexo I de la presente Disposición y que forma parte integrante de la misma.

ARTICULO 2° - Autorízanse los textos de los proyectos de rótulo/s y de instrucciones de uso que obran a fojas 103 y 104 a 129 respectivamente, figurando como Anexo Il de la presente Disposición y que forma parte integrante de la misma.

ARTICULO 3° - Extiéndase, sobre la base de lo dispuesto en los Artículos precedentes, el Certificado de Inscripción en el RPPTM, figurando como Anexo III de la presente Disposición y que forma parte integrante de la misma

ARTICULO 4° - En los rótulos e instrucciones de uso autorizados deberá figurar la leyenda: Autorizado por la ANMAT, PM-1407-196, con exclusión de toda otra leyenda no contemplada en la normativa vigente.

ARTICULO 5º- La vigencia del Certificado mencionado en el Artículo 3º será por cinco (5) años, a partir de la fecha impresa en el mismo.

ARTICULO 6° - Regístrese. Inscríbase en el Registro Nacional de Productores y Productos de Tecnología Médica al nuevo producto. Por Mesa de Entradas notifíquese al interesado, haciéndole entrega de copia autenticada de la presente Disposición, conjuntamente con sus Anexos I, Il <sup>Y</sup> IIl. Gírese al Departamento de

 $\langle \hat{\zeta}^{\prime} \rangle$ 

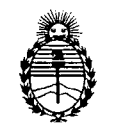

**DISPOSICION N- 5 2 6 1**

Ministerio de Salud Secretaría de Políticas, Regulación e Institutos A.N.M.A.T.

Registro a los fines de confeccionar el legajo correspondiente. Cumplido archívese.

Expediente Nº 1-47-7368/12disposición nº  $\,$  5  $\,2$   $\,6$   $\,$   $\,$   $\,$ ~

 $M$ *M*ingh

Dr. OTTO A. ORSINGHEa SUB'INTERVENTOR A.N.M.A.T.

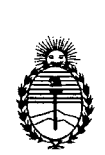

Ministerio de Salud Secretaría de Políticas, Regulación e Institutos A.N.M.A.T.

### ANEXO I

DATOS IDENTIFICATORIOS CARACTERÍSTICOS del PRODUCTO MÉDICO inscripto en el RPPTM mediante DISPOSICIÓN ANMAT Nº  $\ldots$  5 2 6.1 ...

Nombre descriptivo: Sistema de Exploración por Cámara Gamma

Código de identificación y nombre técnico UMDNS: 18-448 - Sistemas de Exploración, por Cámara Gamma

Marca: General Electric.

Clase de Riesgo: Clase II

Indicación/es autorizada/s: Obtención de imágenes de medicina nuclear para la detección de radioisótopos marcadores en el cuerpo del paciente.

Modelo/s: Brivo NM 615

Condición de expendio: Venta exclusiva a profesionales e instituciones sanitarias Nombre del fabricante: GE Medical Systems Israel, Functional Imaging Lugar/es de elaboración: 4 Hayozma St. P. O. Box 170, Tirat Hacarmel, 30200 Israel.

Expediente Nº 1-47-7368/12-3 DISPOSICIÓN Nº  $5$  2 6 1  $\sim$ 

 $\checkmark$ 

**Dr. ono A. OBStlllGBEEl aUEl-tNTERVENTOR**  $A.N.M.A.T.$ 

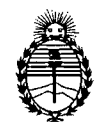

Ministerio de Salud Secretaría de Políticas, Regulación e Institutos A.N.M.A.T.

### ANEXO II

TEXTO DEL/LOS RÓTULO/S e INSTRUCCIONES DE USO AUTORIZADO/S del PRODUCTO MEDICO inscripto en el RPPTM mediante DISPOSICIÓN ANMAT Nº  $61$  $\mathbb{Z}^3$ ∠

**Dr. OTTO** A. OBSINGBER SUB-INTERVENTOR  $A.N.M.A.T.$ 

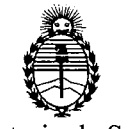

Ministerio de Salud Secretaría de Políticas, Regulación e Institutos A.N.M.A.T.

### ANEXO III

#### CERTIFICADO

#### Expediente NO: 1-47-7368/12-3

El Interventor de la Administración Nacional de Medicamentos, Alimentos y Tecnología Médica (ANMAT) certifica que, mediante la Disposición Nº .**.E...?...C....?** , y de acuerdo a lo solicitado por GE Healthcare Argentina S.A. se autorizó la inscripción en el Registro Nacional de Productores y Productos de Tecnología Médica (RPPTM), de un nuevo producto con los siguientes datos identificatorios característicos:

Nombre descriptivo: Sistema de Exploración por Cámara Gamma

Código de identificación y nombre técnico UMDNS: 18-448 - Sistemas de Exploración, por Cámara Gamma

Marca: General Electric.

Clase de Riesgo: Clase II

Indicación/es autorizada/s: Obtención de imágenes de medicina nuclear para la detección de radioisótopos marcadores en el cuerpo del paciente.

Modelo/s: Brivo NM 615

Condición de expendio: Venta exclusiva a profesionales e instituciones sanitarias Nombre del fabricante: GE Medical Systems Israel, Functional Imaging Lugar/es de elaboración: 4 Hayozma St. P. O. Box 170, Tirat Hacarmel, 30200 Israel.

Se extiende a GE Healthcare Argentina S.A. el Certificado PM-1407-196, en la<br> $\begin{array}{c} \text{6.4cm} \\ \text{7.6cm} \end{array}$  SEP 2012 Ciudad de Buenos Aires, a ................................., siendo su vigencia por cinco (5) años a contar de la fecha de su emisión.

 $N^{\circ}$  5 2 6 1

Dr. OTTO A. OBSINGHEB **SUB-INTERVENTOR** A.N.M.A.T.

### PROYECTO DE ROTULO

 $\hat{\mathcal{A}}$ 

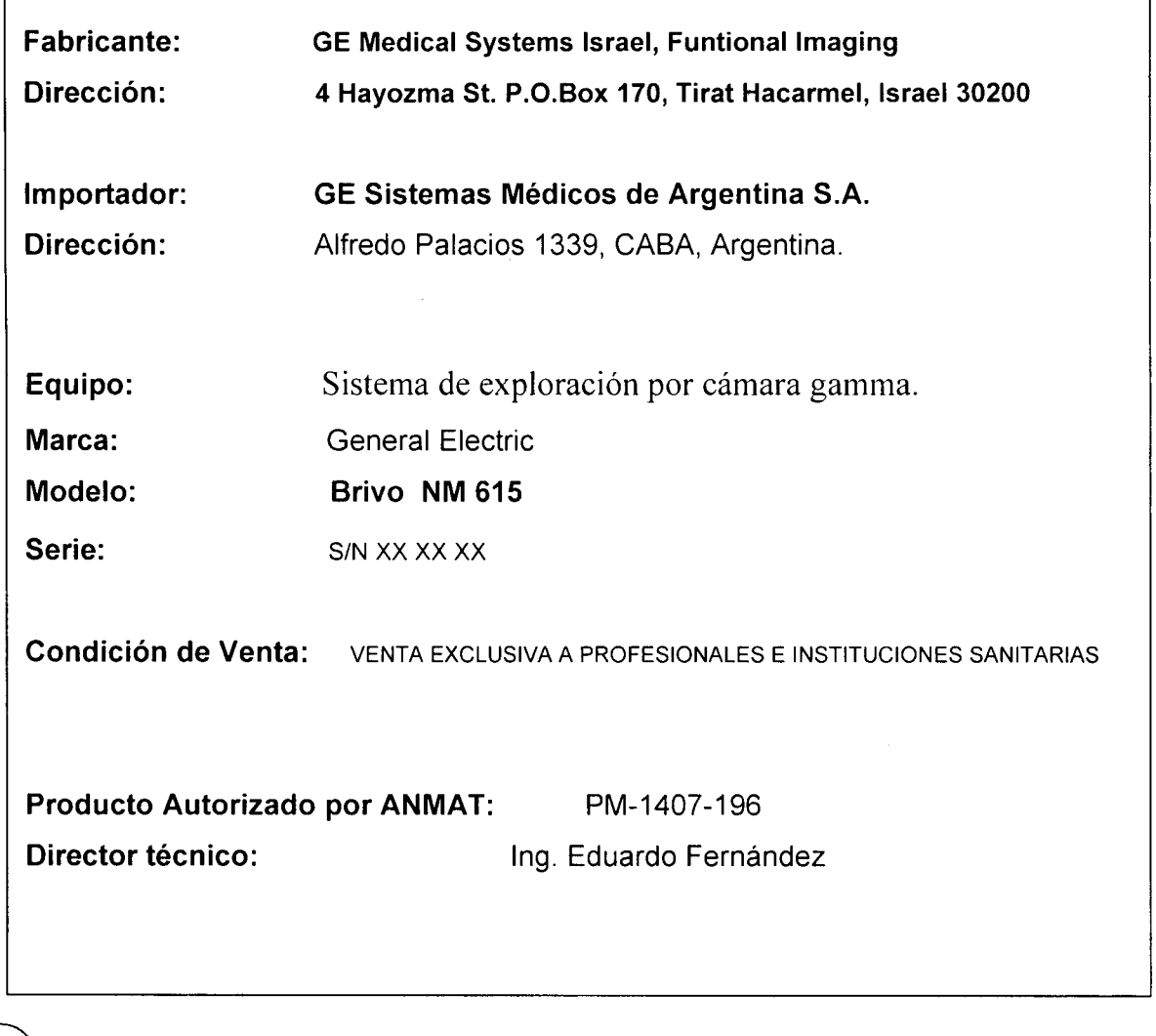

Mariana Micucci<br>Apoderada<br><del>I Healmos</del>e Asgentina S:A:  $\overline{\mathbf{r}}$ 

 $\overline{\phantom{a}}$ 

Ing. Eduardo Domingo Fernández<br>DRECTOR TEGNOD

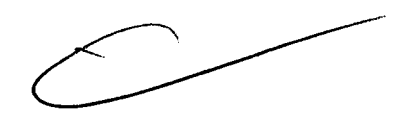

 $5261(65)$ 

5261

**FOLIO** 

...•

### INSTRUCCIONES DE USO

Sistema de Exploración por Cámara Gamma Brivo NM 615

El modelo de las instrucciones de uso debe contener las siguientes informaciones cuando corresponda:

3.1. Las indicaciones contempladas en el ítem 2 de éste reglamento (Rótulo), salvo las que figuran en los ítem 2.4 y 2.5;

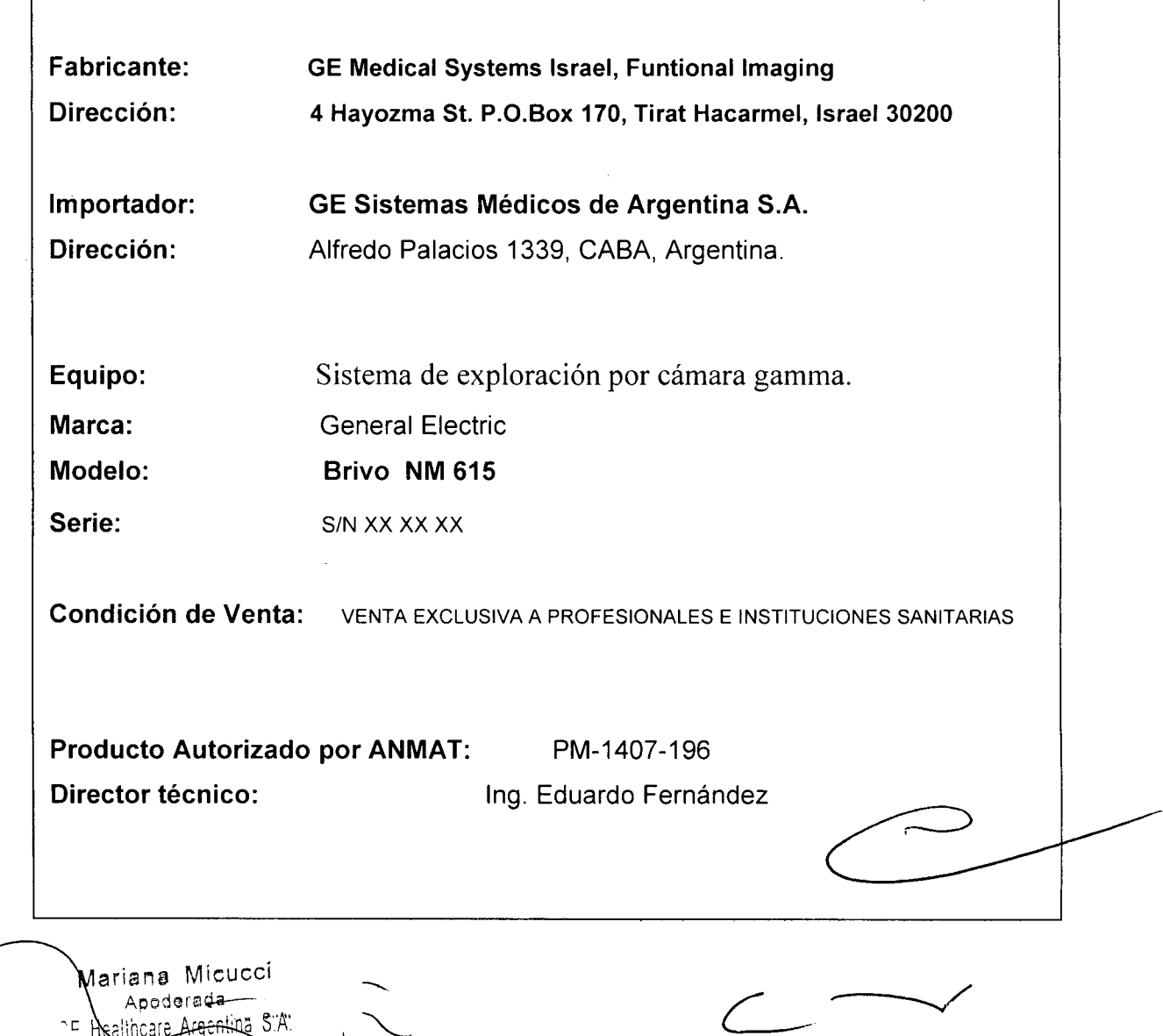

Ing, Eduardo Domingo Fernandez D,RECTOR TECN.CI

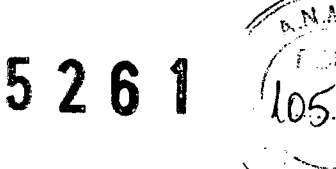

**3.2. Las prestaciones contempladas en el ítem 3 del Anexo de la Resolución GMC N° 72/98 que dispone sobre los Requisitos Esenciales de Seguridad y Eficacia de los Productos Médicos y los posibles efectos secundarios no deseados;**

#### **Directrices para la seguridad**

- Este producto se ha diseiíado y fabricado para garantizar la máxima seguridad en su funcionamiento. Debe manejarse y conservarse cumpliendo estrictamente con las precauciones de seguridad, advertencias e instrucciones de manejo que incluye este documento.
- El propietario debe asegurarse de que sólo el personal cualificado y experimentado esté autorizado para utilizar el equipo. El propietario debe mantener una lista del personal autorizado.
- El sistema se ha diseñado de forma que cumpla con todos los requisitos de seguridad aplicables a los equipos médicos. No obstante, los profesionales de la sanidad cualificados que intenten utilizar el sistema deben ser plenamente conscientes de los posibles riesgos de segu ridad
- En el sistema no hay piezas o partes que el usuario pueda reparar. El producto debe ser instalado, mantenido y reparado por personal cualificado según los procedimientos establecidos en los manuales de mantenimiento y reparación del producto.
- No debe modificarse este sistema en modo alguno, ya sea parcial o totalmente, sin la previa aprobación por escrito de GE Healthcare.
- Es importante que los operadores autorizados lean atentamente y consulten con periodicidad este manual del operador. que se puede consultar online en el simbolo interrogante que aparece en la parte superior derecha de la pantalla To Do Iist (Lista de tareas).
- GE Healthcare no afirma, sin embargo, que la lectura de este manual cualifique al lector para manejar, probar o calibrar el sistema.
- No debe permitirse el acceso al sistema al personal no autorizado.
- Si el sistema no funciona adecuadamente o si no responde a los controles tal como se describe en este manual, el operador debe:
	- Garantizar la seguridad del paciente y, posteriormente, proteger el equipo.
	- Seguir las precauciones de seguridad especificadas en este manual
	- Dejar el sistema tal como está y no hacer ningún cambio en el equipo.
	- Contactar de inmediato con el servicio técnico, informar sobre el incidente y esperar instrucciones.

#### **Indicaciones de posible peligro de descarga eléctrica:**

- Si después de apagar el sistema permanece encendida alguna luz, monitor o indicador visual, puede ser indicativo de peligro de descarga eléctrica. Para evitar posibles lesiones, apague el interruptor principal de suministro eléctrico y póngase en contacto inmediatamente con la oficina de servicio técnico (consulte 5.1.1 Apagado de emergencia, p.5-2).
- Si hay algún fusible que se funda transcurridas 36 horas o menos tras su recambio, es posible que exista una avería o rnal funcionamiento de los circuitos eléctricos del sistema. Personal cualificado del servicio técnico deberá sustituir el fusible y comprobar el sistema. Los operadores no están autorizados para sustituir 105 fusibles.

#### **Cables del equipo**

Las extensiones de cable y los cables de los accesorios móviles que se utilizan en algunas exploraciones de paciente se deben almacenar bien enrollados en áreas seguras y aisladas de la base del equipo fijo. De esta forma disminuye la interferencia de la señal y se protegen los cables de posibles daños provocados por el paso de personas.

Mariana Micucci Apoderada altheare Argenting S A

Ing. Eduardo Domingo Fernández D,RECTOR TECNICO

### Dispositivos de seguridad 5.3 Dispositivos de seguridad de los componentes móviles

El sistema incluve diferentes dispositivos de seguridad preventiva, incluidos:

- Dispositivo de seguridad sensible a la presión (PSD), pág.5-9  $\blacksquare$
- Palanca ENABLE (Habilitar) en el controlador de mano, pág.5-11

### 5.3.1 Dispositivo de seguridad sensible a la presión (PSD)

La cara exterior de cada colimador incluye dos dispositivos sensibles a la presión (PSD) que evitan las colisiones accidentales entre el paciente y la cara del detector durante los procedimientos normales de obtención de imágenes (consulte la Tabla 5-6, pág.5-10).

### **AVADVERTENCIA**

El PSD no protege contra colisiones con la parte frontal, lateral o superior de los detectores. Monitorice siempre el paciente y el sistema, con el fin de evitar posibles colisiones durante el proceso de colocación y de obtención de imágenes. Si es necesario, utilice los Botones de parada de emergencia, pág.5-3 para evitar colisiones.

El usuario debe familiarizarse con la ubicación y el manejo de todos los dispositivos de seguridad.

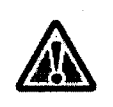

### **ADVERTENCIA**

Si existe algún signo de peligro para el paciente, pulse uno de los botones de emergencia para detener el sistema.

Nota: Si resulta necesario detener una exploración y el paciente no está en peligro, recomendamos pausar y detener la exploración y, a continuación, pulsar <UNLOAD> (descargar) para liberar al paciente.

Los dispositivos de seguridad deben recibir mantenimiento y comprobarse con regularidad, según lo descrito en el Anexo D: Mantenimiento del sistema.

## Capítulo 3: Etiquetas de seguridad

### 3.1 Información sobre las etiquetas de seguridad

Las etiquetas de seguridad incluyen todas o parte de las siguientes indicaciones:

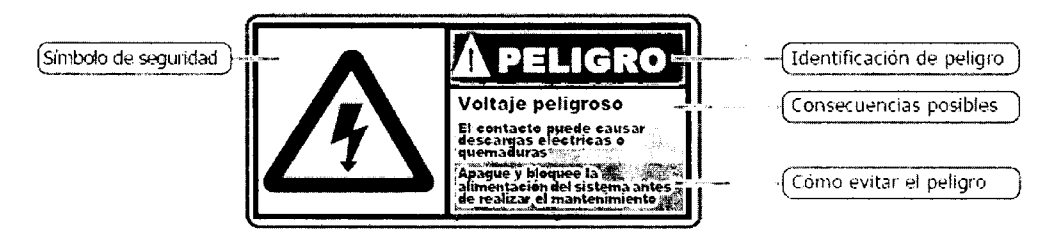

Figura 3-1: Componentes de las etiquetas de seguridad

### 3.1.1 Etiquetas y símbolos de seguridad

Los riesgos conocidos o potenciales se etiquetan de una de las siguientes formas en el equipo o en la documentación:

Marana Micucci Apoderada ng Healthcare Argentina STA.

Ing. Eduardo Domingo Fernández DIRECTOR TECNICO

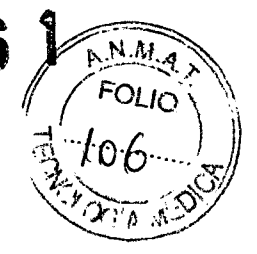

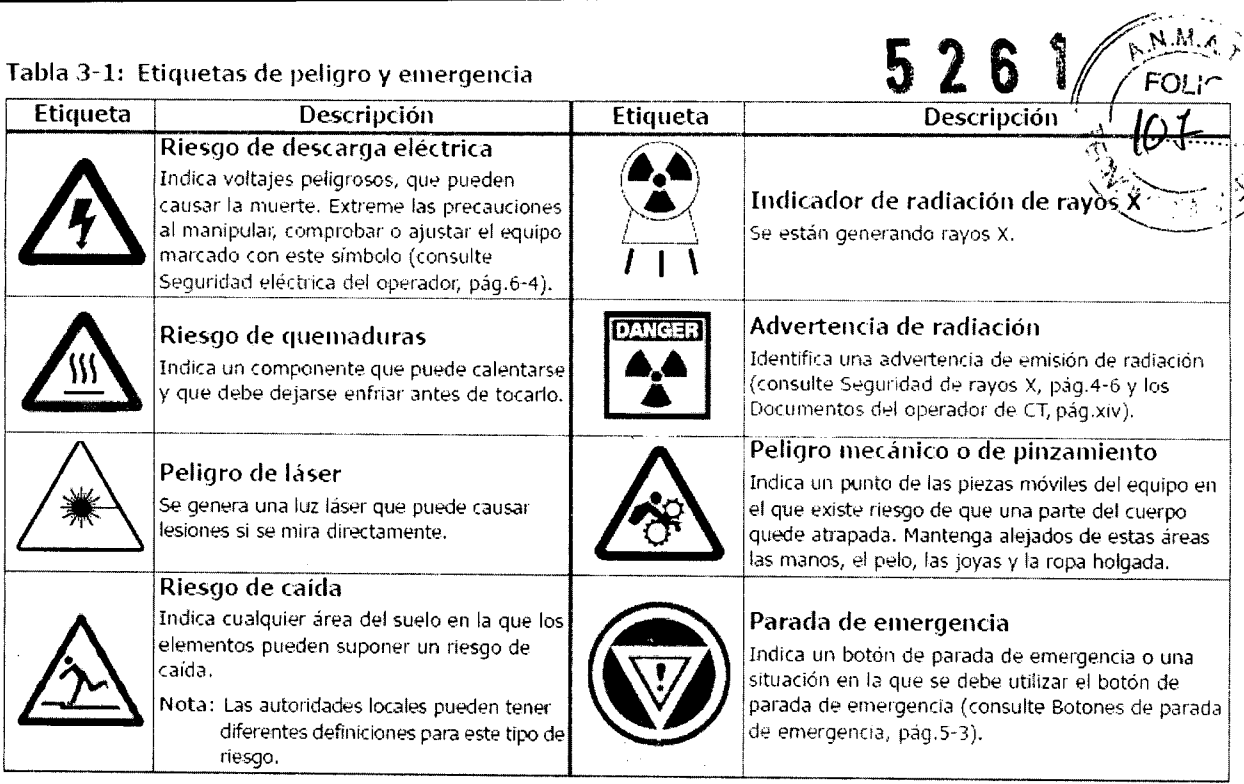

## 3.2 Etiquetas de seguridad en el sistema

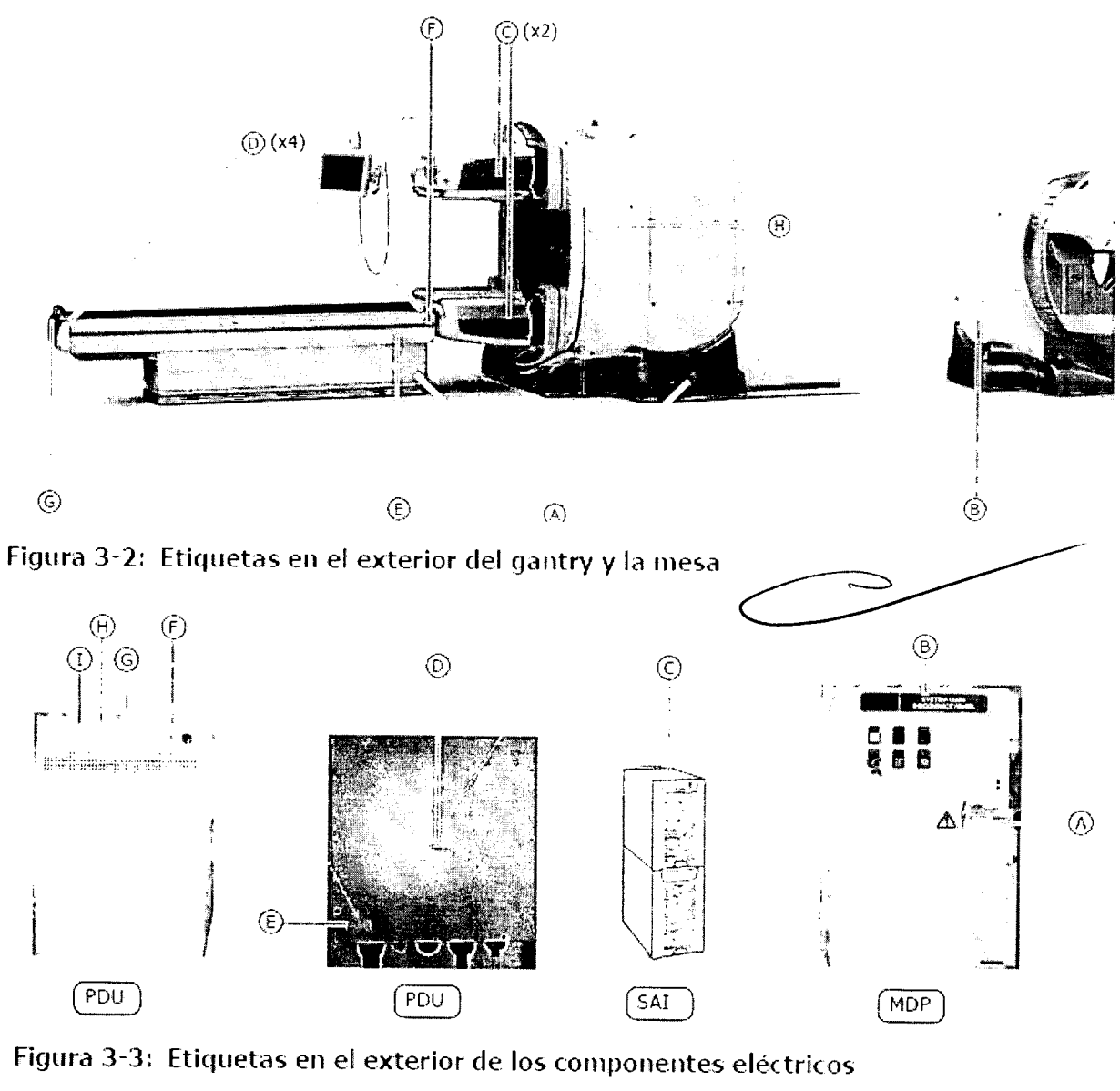

Marian<u>a M</u>icucci Apoderada OF Healthears Wrazzinna e.W.

Ing. Eduardo Domingo Fernández

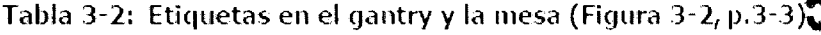

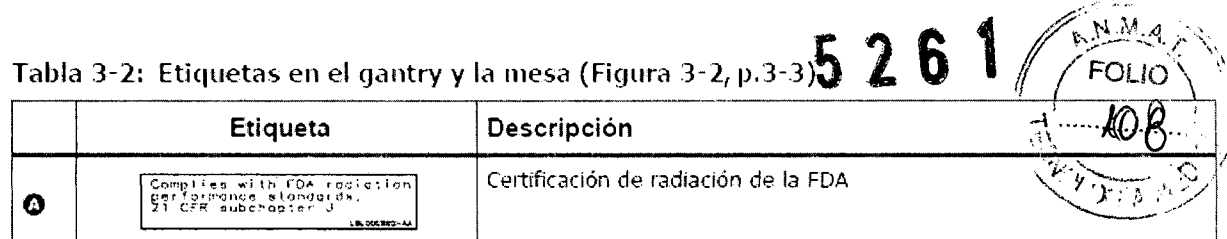

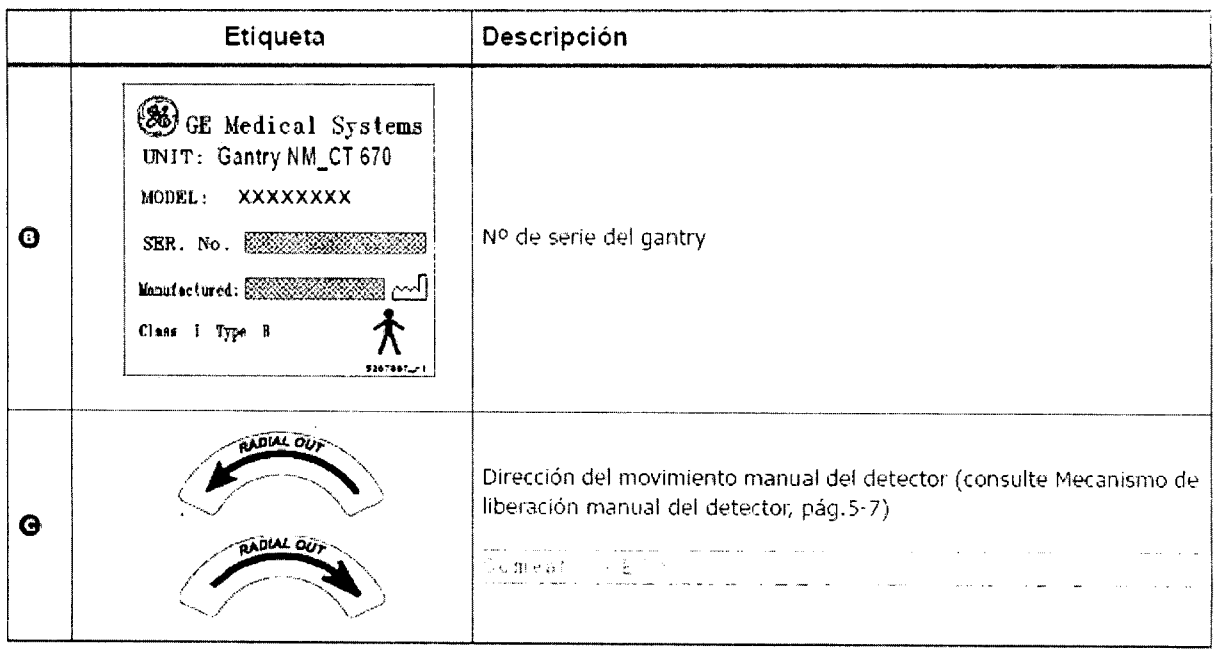

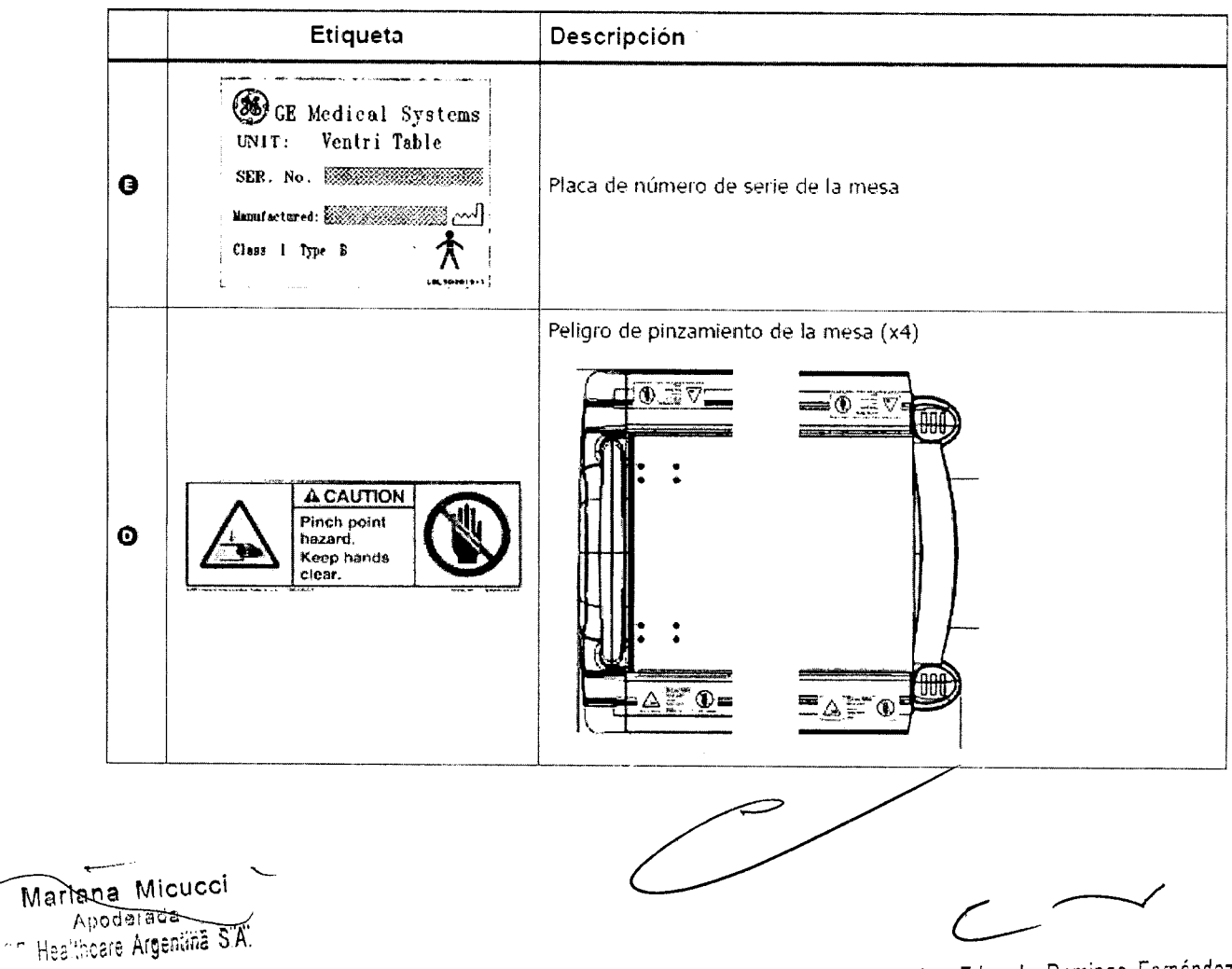

Ing. Eduardo Domingo Fernández

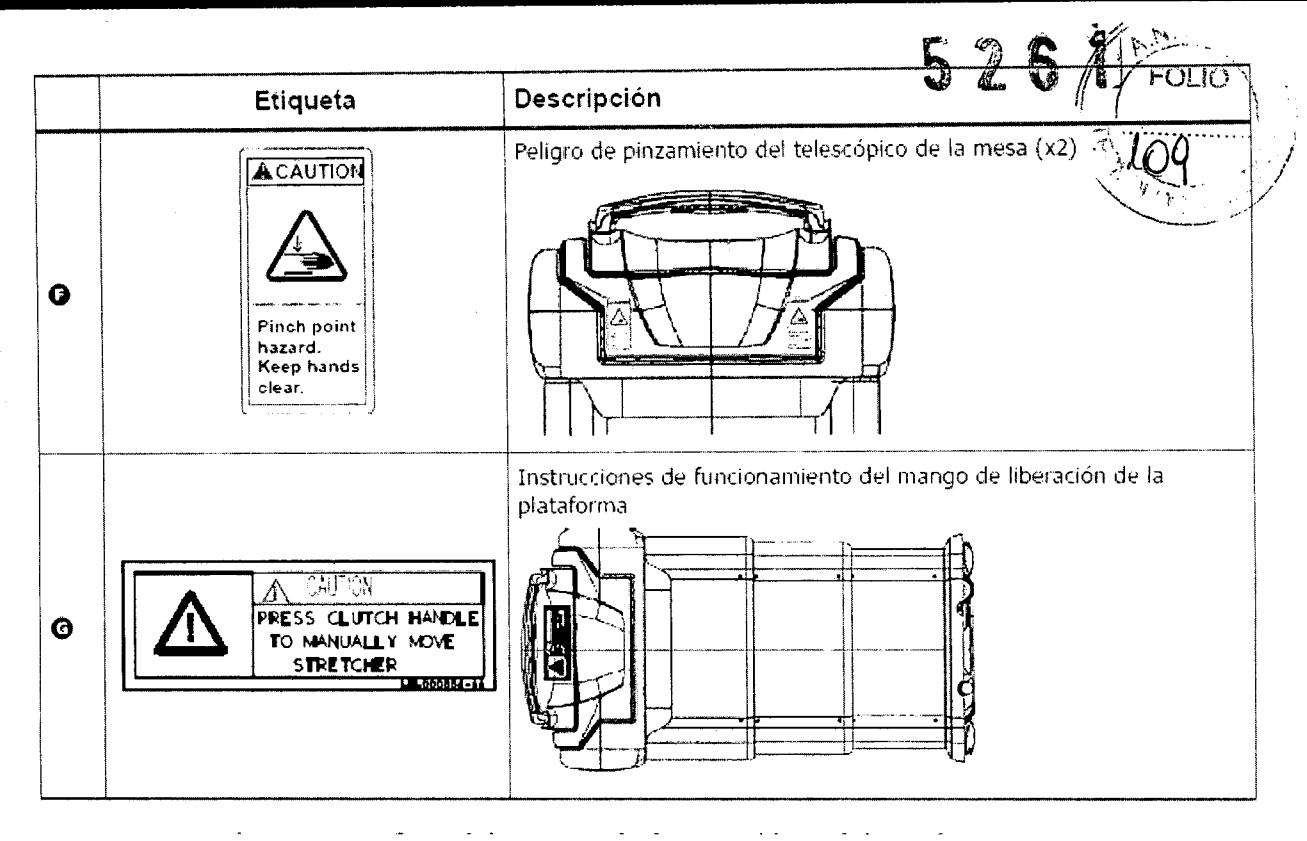

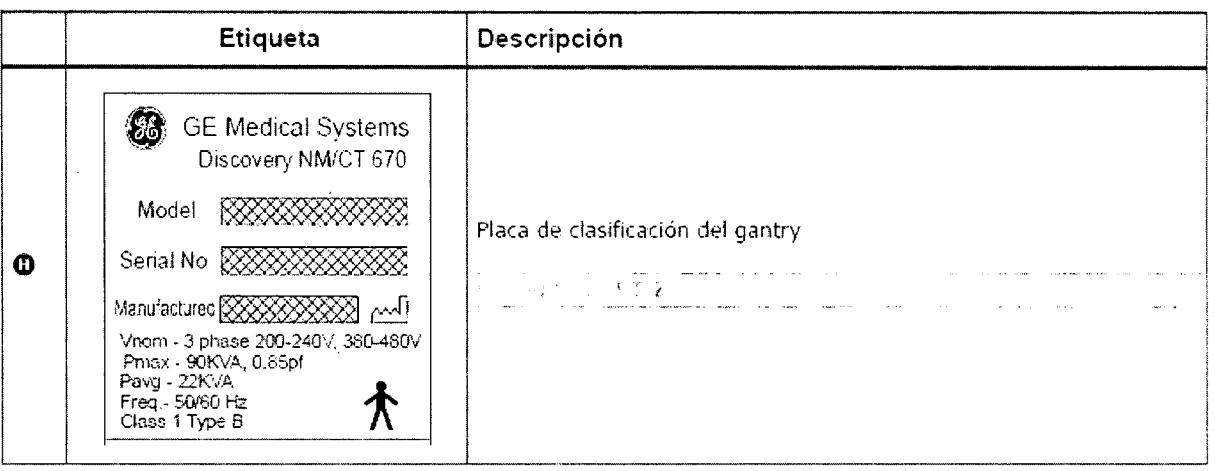

#### Tabla 3-3: Etiquetas de seguridad en el equipo eléctrico

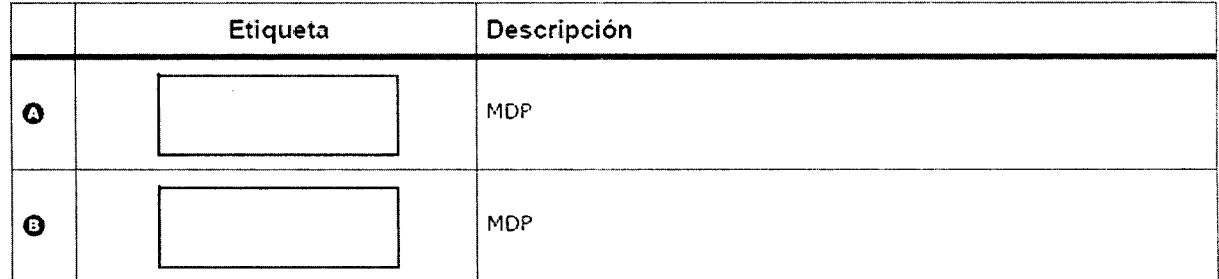

Mariana Micu<del>oc</del>i Apoderada - Healthoare Argentina

Ing. Eduardo Domingo Fernández

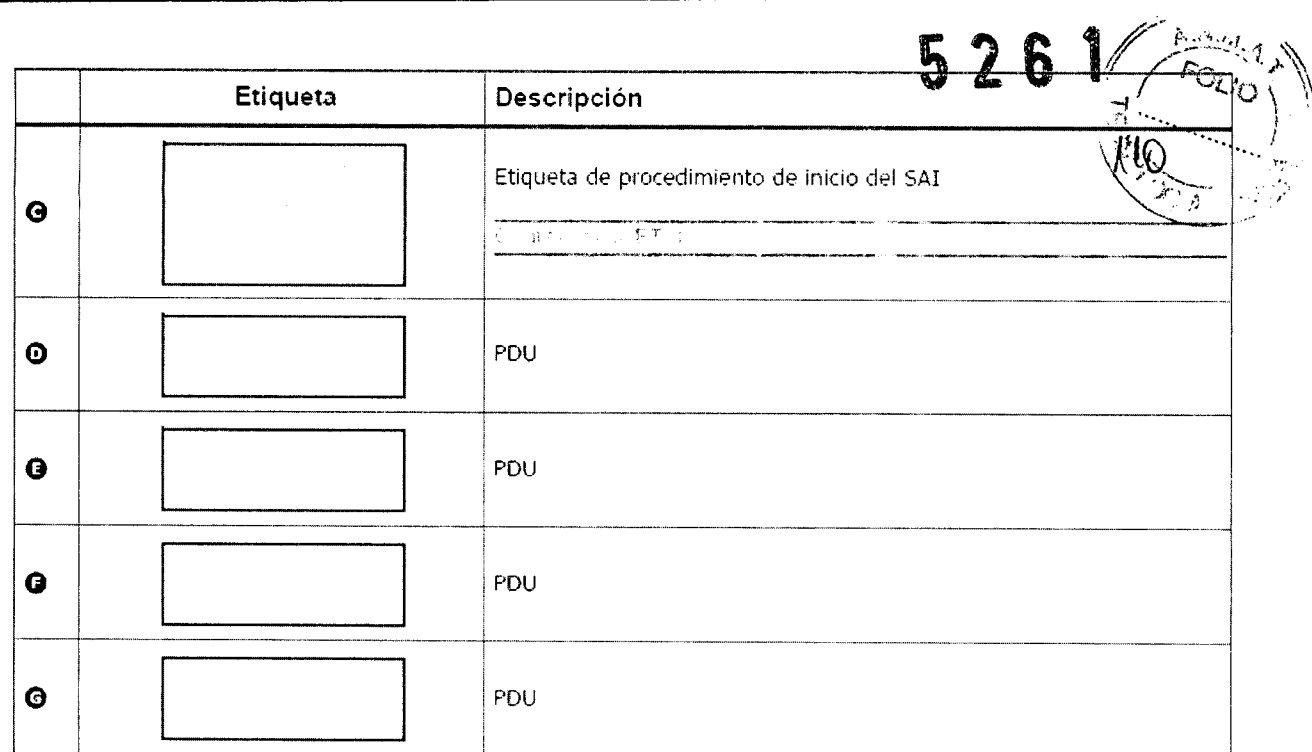

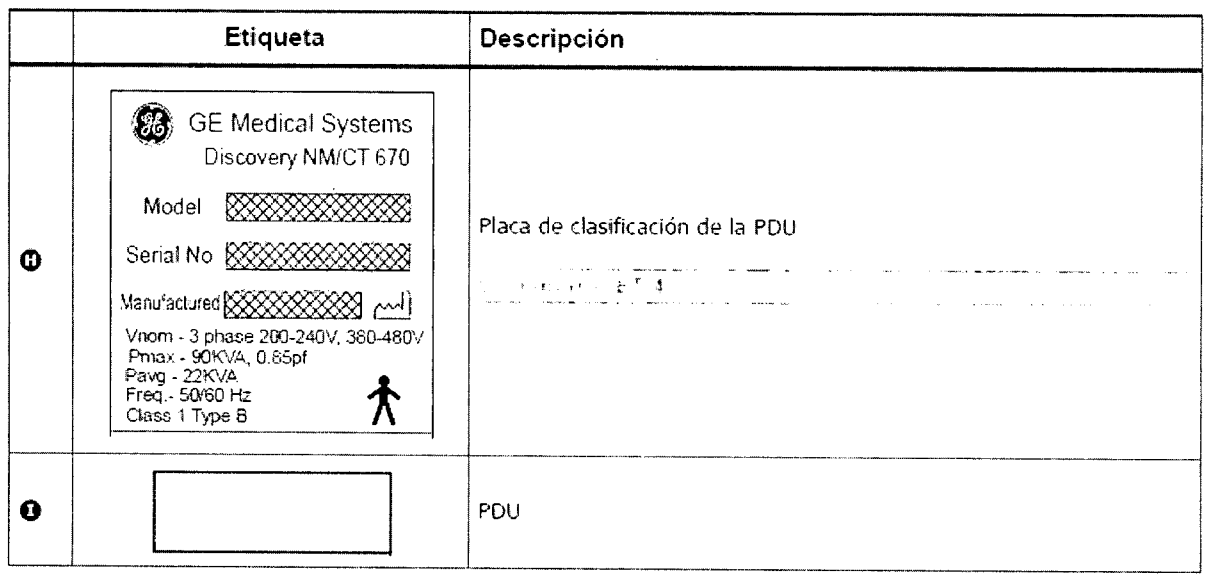

Mariana Micucci<br>Apoderada<br>CE Healthcare Argentina S.A.

 $\frac{1}{\sqrt{2}}$ 

 $\mathcal{L}_{\mathbf{a}}$ 

 $\bar{\beta}$ 

 $\subset$  $\overline{\phantom{0}}$ 

ing Eduardo Domingo Fernández<br>CRECTOR TECNOD

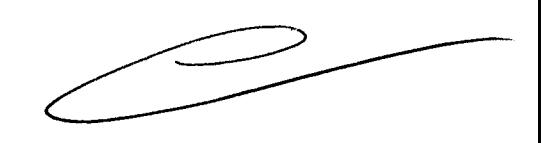

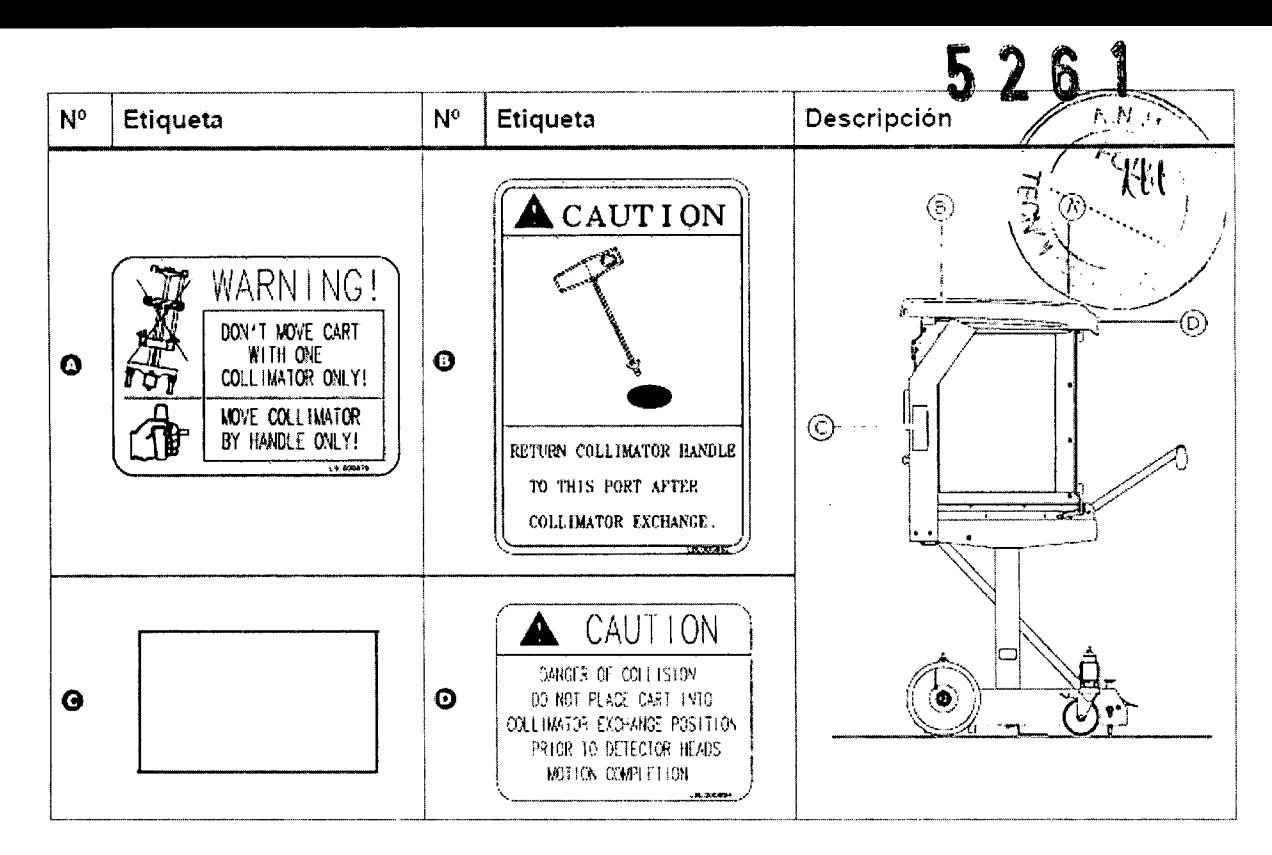

### 5.1.1 Apagado de emergencia

Los botones de apagado de emergencia del sistema deben utilizarse en caso de incendio, inundación, terremoto o cualquier otra situación de catástrofe.

GE Healthcare recomienda colocar un botón de apagado de emergencia del sistema cerca de la puerta de cada sala en el conjunto de exploración del sistema. Sin embargo, el diseñador del centro determinará la cantidad y ubicación de los botones de apagado de emergencia del sistema.

Al pulsar los botones de apagado de emergencia del sistema se desconecta inmediatamente la alimentación del sistema, ya que se desconecta el suministro eléctrico del control de desconexión principal  $(MDC)$ .

Dado que el suministro eléctrico se interrumpe de forma repentina, el sistema no tiene tiempo para quardar los datos. Esto puede dañar los archivos del sistema o provocar la pérdida de los datos del paciente.

Después de utilizar el botón de apagado de emergencia del sistema:

- 1. Gire el botón hacia la derecha (como se indica en las flechas) para reiniciar el apagado de emergencia del sistema @.
- 2. Siga las instrucciones y consulte las advertencias relativas al calentamiento del tubo y el detector en Encendido en frío, pág.2-25.

Mariana Micucci<br>Apoterada<br>CE Healthcare Argentina S.A.

**MWARNING** USE ONLY FOR œ, ERGENO

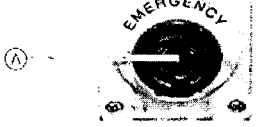

Figura 5-1: Botón de apagado de emergencia del sistema

Ing. Eduardo Domingo Fernández DIRECTOR TECNICO

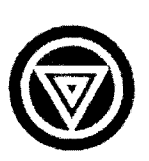

l

pág. 5-4).  $\mathbb{E}\left[\left\{\mathcal{L}\right\}\right]$  ,  $\mathbb{E}\left[\left\{\mathcal{L}\right\}\right]$  ,  $\mathbb{E}\left[\left\{\mathcal{L}\right\}\right]$ 

**5.1.2 Botones de parada de emergencia<br>
El sistema incluye siete botones de parada de emergencia (consulte la Tabla 5<sup>1</sup>2),<br>
Pulse cualquiera de los botones de parada de emergencia en caso de emergencia,**  $\frac{1}{2}$  **\frac{1}{2** Pulse cualquiera de los botones de parada de emergencia en caso défenergencia relacionada con el paciente o si la plataforma, la mesa o el gantry comienzair a moverse inesperadamente.

*r=-.,:~":'-~~,*

Todos los botones de parada de emergencia realizan las siguientes acciones simultáneas:

- · Detienen cualquier movimiento de la mesa y el gantry
- Detienen la generación de radiación de rayos X
- Apagan las luces de alineación Iáser

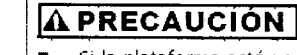

- Si la plataforma está en movimiento cuando se pulsa el botón de parada de emergencia, ésta puede seguir desplazándose unos 10 mm.
- Si pulsa el botón de parada de emergencia durante una exploración, el sistema interrumpe la adqllisición ",n curso e intE'nta guardar los datos adquiridos hasta el momento. -----\_. --~-----\_ ..\_\_..\_.\_--.-.\_---\_ ....\_.\_.". \_\_ .\_\_ ..\_ ...\_..\_-.-"'.\_---~\_.\_-\_.--. -,...."-,----\_."' ..,-,,,\_ .. -\_ ....\_.-

## **Capítulo 6: Seguridad del operador y el paciente**

### **6.1 Seguridad general del operador y el paciente**

- El sistema sólo debe ponerlo en funcionamiento personal cualificado autorizado (consulte Perfil del operador, pág.1-6).
- Aseqúrese de que conoce la ubicación de los botones de parada de emergencia y apagado de emergencia del sistema (consulte Apagado de emergencia, pág.5-2 y Botones de parada de emergencia, pág.5-3).
- Observe y controle al paciente en todo momento para garantizar su seguridad y, en particular, durante el movimiento de la mesa, el detector y el gantry (automático o manual). Cuando esté en la sala del operador, supervise al paciente a través de la ventana o mediante otros dispositivos de control, si están instalados.

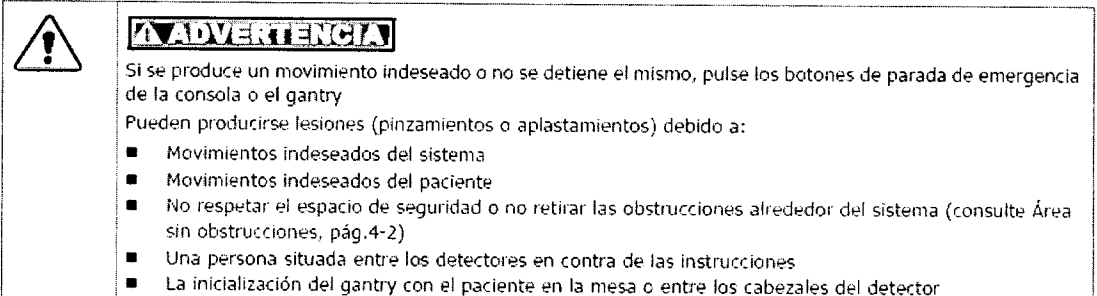

- ••.. \_. \_\_ . \_\_ •• \_.,. \_ ...•.••••• \_\_ .••• \_ .• J · Bajo ninguna circunstancia deje al paciente solo en la sala de exploración.
- Si hay algún signo de riesgo para el paciente, lleve a cabo lo siguiente:
	- Si el sistema no ha iniciado el movimiento, no active ningún movimiento del sistema
	- En caso de incendio, inundación, terremoto o cualquier otra situación de catástrofe, pulse el Apagado de emergencia, pág.2
	- Si el paciente está en peligro, pulse uno de los Botones de parada de emergencia, pág.3 para detener todos los movimientos del sistema y la actividad de exploración
	- Si es necesario, mueva manualmente la plataforma o los detectores, consulte Mango de liberación de la plataforma, pág.5-6 y Mecanismo de liberación manual del detector, pág.5-7
	- Ayude al paciente a bajar de la mesa y condúzcalo a lugar seguro

• Compruebe si existen obstrucciones alrededor del equipo antes de mover la mesa o el gantry

Si hay algún problema con el sistema o algún incidente en cuanto a la seguridad, póngalo en conocimiento de la oficina del servicio técnico

Mariana Micucci Apoderada Appdetawallitä S

ing, Eduardo Domingo Fernández **D,RECTOR TECNICO** 

# **6.5 Carga, fijación <sup>y</sup> posicionamiento del paciente5 2 6 :~,.::~~~;-- ' \**

- $\blacksquare$  Siempre que sea posible, el paciente debe colocarse en la posición decúbito supino, pies.....  $\blacksquare$ primero.  $\mathbb{R}$   $\mathcal{U}$   $\mathcal{Z}$   $\mathcal{Z}$   $\mathcal{Z}$
- Para minimizar los artefactos, el paciente debe quitarse la ropa y accesorios que contengan metal, incluidos cinturones, joyas, sujetadores con ballena metálica, encendedores, etc., antes de la exploración.
- Ayude siempre al paciente durante la incorporación/salida.
- Asegúrese de que el paciente se coloque adecuadamente sobre la plataforma y que no exista peligro de caídas.
- Aseqúrese de que los dedos y la ropa del paciente no hayan quedado atrapados en el equipo durante la colocación (posicionamiento) del paciente.
- Para evitar pinzamientos o aplastamientos de las extremidades del paciente durante el movimiento de la mesa, compruebe que:
	- Las manos y pies del paciente no sobresalen de los límites de la plataforma y la mesa del paciente.
	- La cabeza del paciente no sobresale del extremo de la plataforma, Si no cumple esta precaución, el cabello del paciente puede quedar atrapado entre la plataforma y el soporte de la plataforma. Si es necesario, utilice un gorro como medida. preventiva.
- Utilice las correas de la mesa para asegurar las extremidades, el cuerpo y la cabeza, si es necesario.

 $\sqrt{ }$ 

- Compruebe que todas las conexiones del paciente (vías i.v., tubo de oxígeno, etc.) tienen longitud suficiente para recorrer la distancia completa de la mesa. Coloque y fije estas conexiones a lo largo del paciente para evitar pinzamientos o tirones producidos por las partes móviles del sistema (los detectores giratorios durante la tomografía o rayos X, el soporte motorizado de la camilla, rnovirniento de la mesa, etc.).
- Asegúrese de que ningún obstáculo interfiera con el movimiento de los detectores (consulte Área sin obstrucciones, pág.4-2).
- Acollseje *a* los pacientes que:
	- No levanten la cabeza ni muevan el Cuerpo durante la exploración.
	- No se muevan durante los procedimientos de posicionamiento y estudio.
	- No toquen el equipo.
- Al dejar al pac iente y pasar a la sala del operador; asegluese de que puede observar al paciente sin problemas y que puede comunicarse con él mediante el intercomunicador de la consola.

### **Capítulo 5: Mecanismos y procedimientos de emergencia y seguridad**

### **5.1 Mecanismos de emergencia para los componentes móviles**

El operador debe familiarizarse con la ubicación y el funcionamiento de todos los mecanismos de emergencia. Se recomienda practicar y recordar el uso de estos mecanismos periódicamente para que los operadores estén preparados para reaccionar de inmediato ante una emergencia real.

Dependiendo del tipo de emergencid, puede que sea necesario utilizar uno o varios de los siguientes mecanismos de emergencia:

- Apagado de emergencia, pág.5-2: se utiliza en caso de incendio, inundación, terremoto o cualquier otra situación de catástrofe; desconecta la alimentación de todo el sistema,
- Botones de parada de emergencia, pág.5-3: se utiliza en caso de emergencias relativas al paciente; detiene todos los movimientos mecánicos y los procesos de exploración.
- Mango de liberación de la plataforma, pág.5-6: libera la plataforma de la mesa para poder mover el paciente de forma manual.
- *L- ~--J* f.iecanisnKl de liberación manudl del detector, pl~(1.5-7: h"bilitd el movimiento tndnual de 105 detectores.

Healthcare Argenting S.A. Marlane-Micucci Agoderada

Ing. Eduardo Domingo Fernández D,RECTOR TEGNOU

### Capítulo 8: Seguridad de los datos

### 8.1 Precauciones generales relativas a los datos

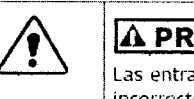

### A PRECAUCIÓN

Las entradas de datos o procedimientos incorrectos pueden provocar una interpretación o diagnóstico incorrectos.

Para garantizar la seguridad de los datos:

- Compruebe y registre la identificación del paciente antes de iniciar una exploración.
- Observe y registre la orientación, la posición y los puntos de referencia anatómicos del paciente antes de iniciar una exploración.
- Al transferir los datos a otro sistema, compruebe siempre la conexión y asegúrese de que se reciben todos los datos correctamente.

### 8.1.1 Posible pérdida de datos

Al utilizar el botón de apagado de emergencia del sistema, se desconecta de inmediato el suministro eléctrico del sistema, sin tiempo para guardar los datos. Esto puede dañar los archivos del sistema o provocar la pérdida de los datos del paciente.

Mariana Micucci Apoderada Machtare Argentina S'A.

52

h

MA

 $\Delta$ 

### ng. Eduardo Domingo Fernández **DIRECTOR TECNICO**

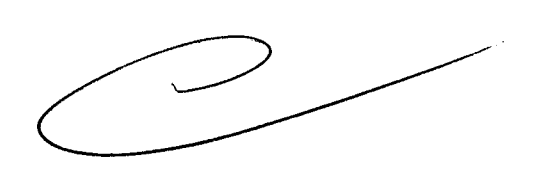

### **Procedimientos de emergencia**

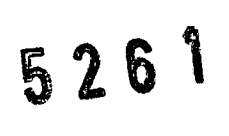

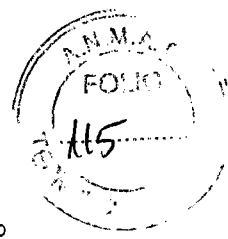

### Retirada de emergencia del paciente

El funcionamiento del sistema puede detenerse automaticamente debido a un fallo del suministro eléctrico, a un evento de seguridad (como que se presione un DSP), o si el operador activa el mecanismo de parada de emergencia,

Si se activa alguno de los dispositivos de seguridad y el funcionamiento del sistema se detiene, lo primero que debe hacer el operador es retirar al paciente de manera segura, con arreglo al procedimiento que se explica a continuación,

#### Retirar al paciente cuando se pulsa el botón de parada de emergencia

- 1, Si es posible, presione la tecla <Detector out> (detector hacia afuera) ubicada en la unidad de control remoto (UCR) para alejar (hacia afuera) los detectores del paciente.
- 2. Retire el dispositivo de sujeción del brazo y coloque los brazos del paciente cerca del cuerpo de este.
- 3. Aleje la plataforma del gantry (consulte la Figura 1-4: Retirar al paciente tirando de la plataforma para separarla del gantry),
- 4, Ayude al paciente a descender de la mesa,

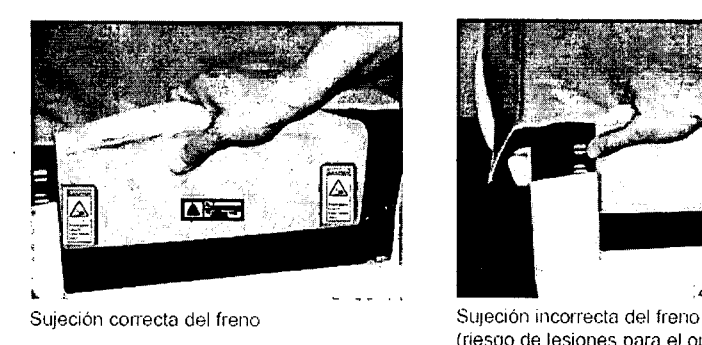

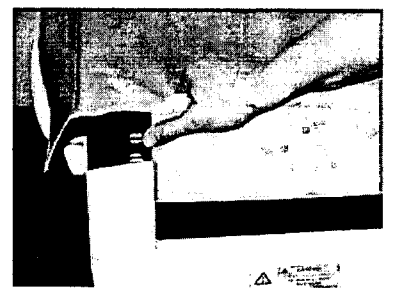

(riesgo de lesiones para el operador)

Figura 1-4: Retirar al paciente tirando de la plataforma para separarla del gantry

#### Retirar al paciente mediante el mango de liberación radial manual

En caso de interrupción de la corriente eléctrica o de averia de la UCR, puede resultar dificil retirar al paciente del gantry, especialmente en caso de que los detectores estén colocados en posición de exploración cerca del tórax del paciente, El mango de liberación radial manual, ubicado en la unidad SPI, puede emplearse para liberar manualmente los detectores: de esta manera, se puede retirar al paciente del cilindro y el paciente puede bajar de la mesa,

Mariana Micucci tana mixeda<br>Apoderada Matterburgerada<br>Apoderada<br>Artificare Artentina SIA:

ing. Eduardo Domingo Fernández DIRECTOR TECNICO

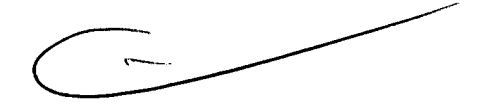

3.3. Cuando un producto médico deba instalarse con otros productos néa **conectarse a los mismos para funcionar con arreglo a su finalidad** previstá',}~~~.-J:{.;..'\ **ser** provista de información suficiente sobre sus características para identificar (1) **los productos médicos que deberán utilizarse a fin de tener una combinación segura;**

### **Componentes y funciones del sistema**

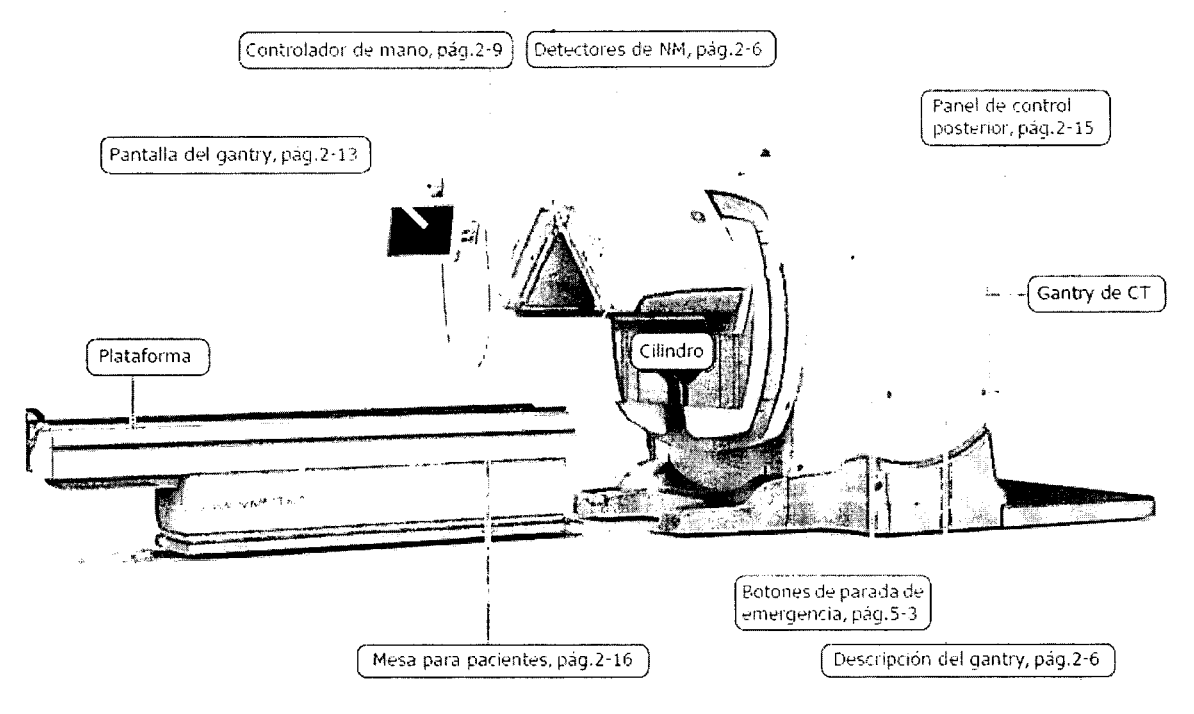

La consola está ubicada en una sala del operador diferente, protegida contra la radiación y proporciona dos modos de trabajo:

- ¡'!lodo NI.1: interfaz el", programación de exploración NI.I (consulte la *c;l/l;~ de opeldcionf's c/;í¡icdS* /l/M Y la *6w;'l de opel<'lciofles C/lí¡iCdS/Jlbric!ds)*
- Modo CT: interfaz de exploración CT (consulte los Documentos del operador de CT, pág.xiv)

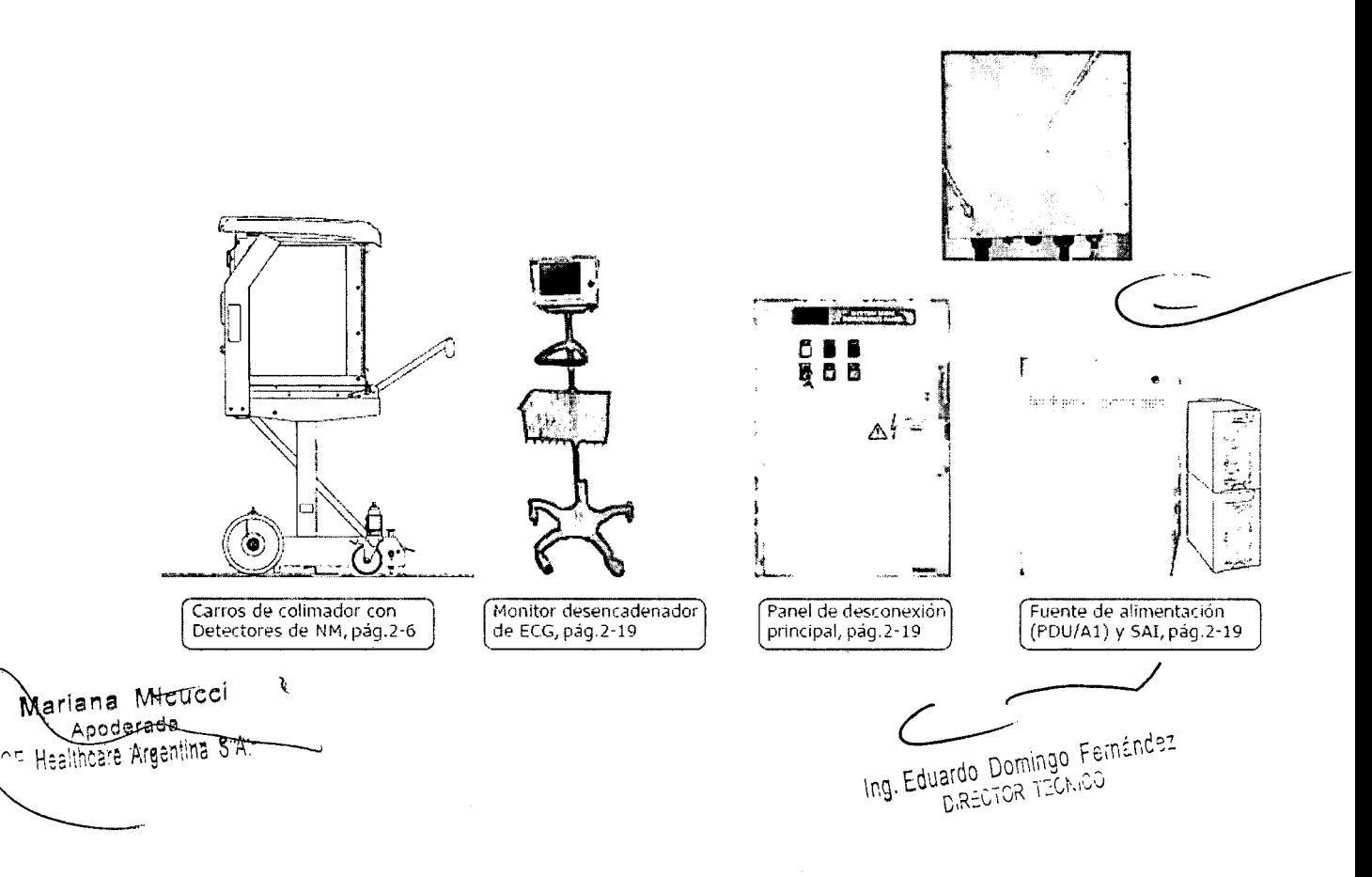

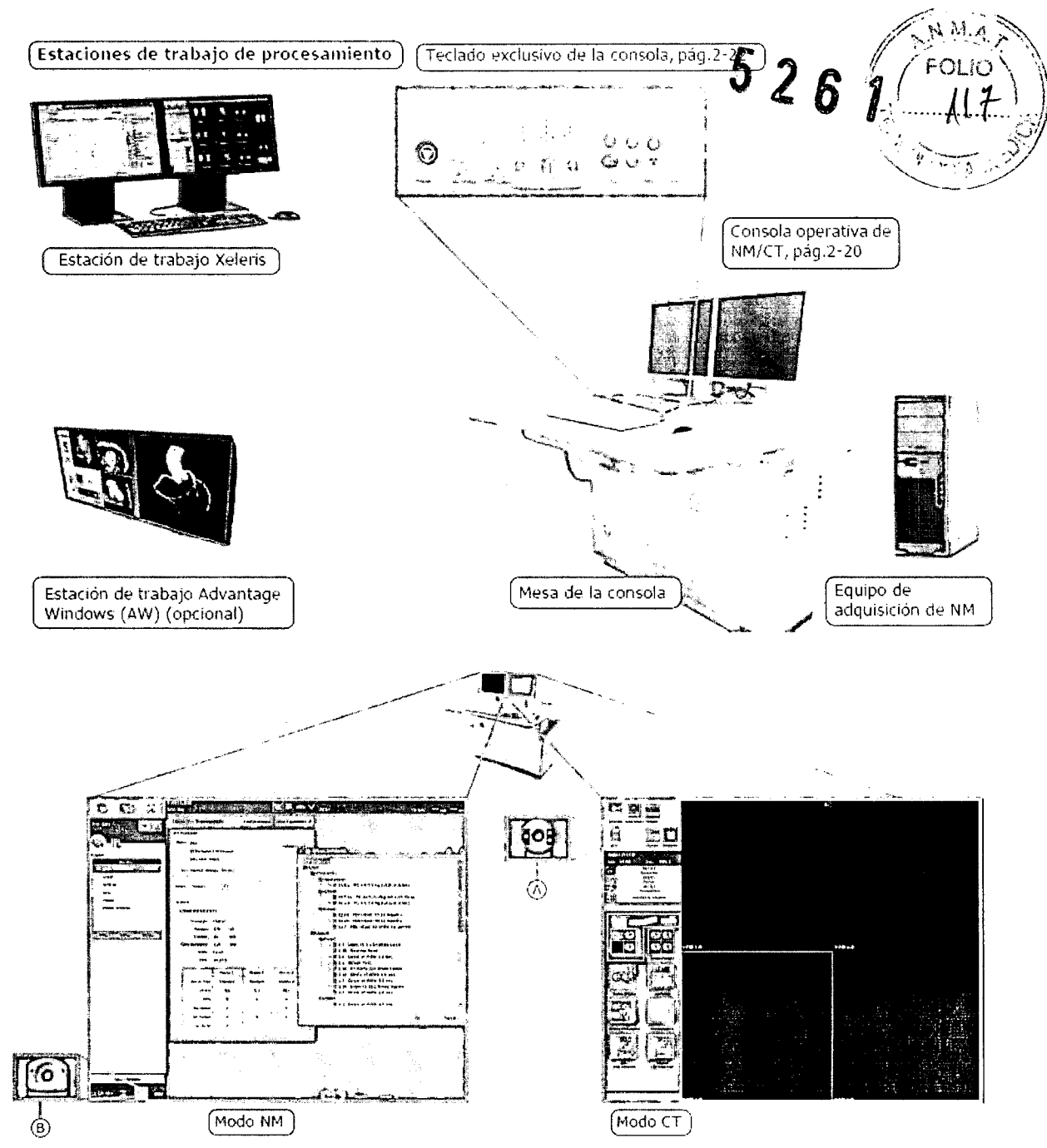

Para la exploración híbrida, la consola cambia automáticamente entre ambos modos, según la tarea actual. El cambio manual entre los modos NM y CT (por ejemplo, para iniciar el calentamiento de CT, la calibración rápida de CT y la configuración del sistema, o para la adquisición o procesamiento sólo CT) se realiza haciendo dicien el icono CT @ para pasar al modo CT (independientemente del color de fondo del icono) o haciendo clic en el icono SPECT @ para volver al modo NM.

Mariana Micucci **A'2 sulleson** sightisaf

Ing. Eduardo Domingo Fernández<br>DREOTOR TECNOD

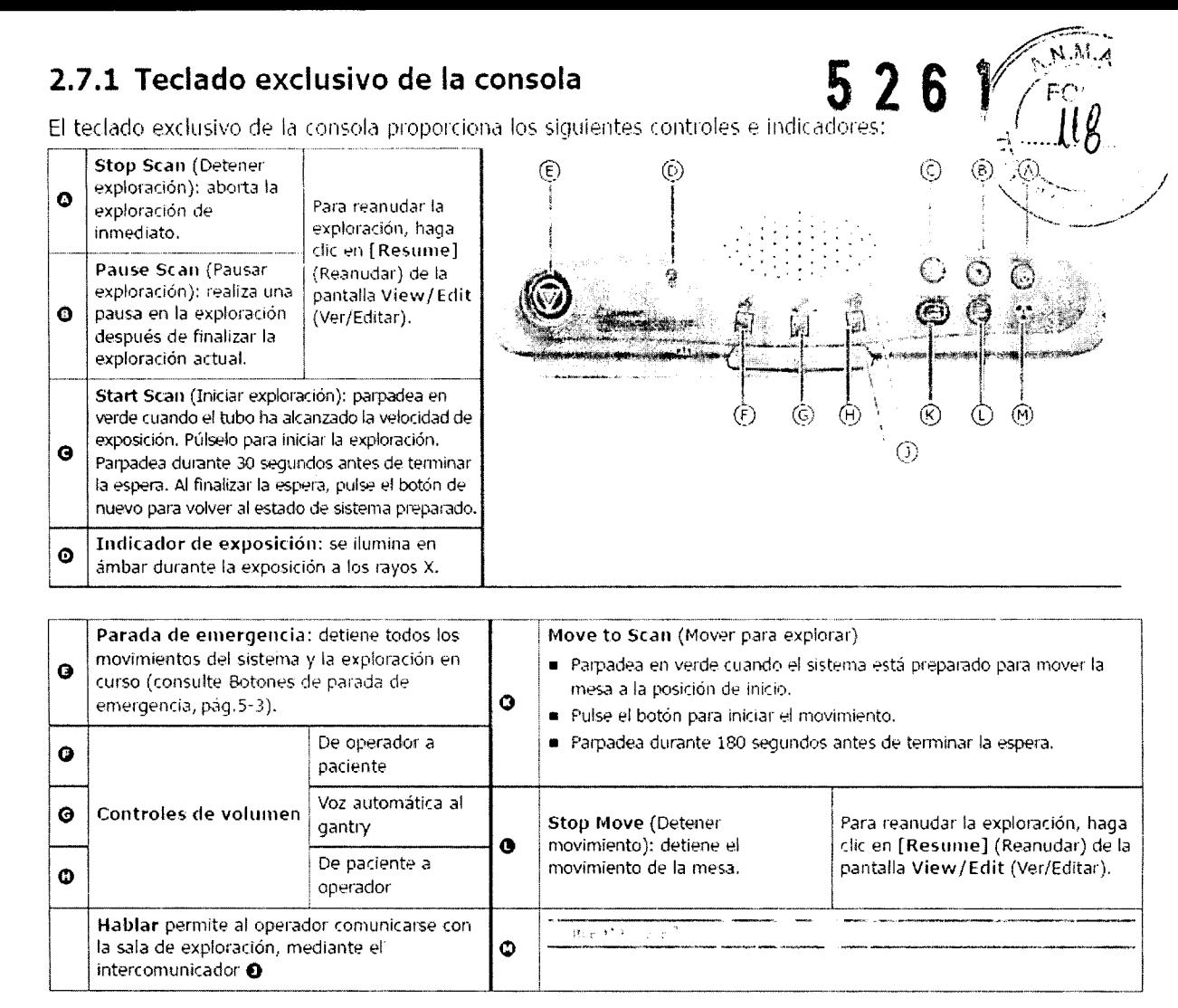

### **Consola del operador**

Para garantizar la comodidad del operador y reducir las posibilidades de lesiones relacionadas con la ergonomía, se recomienda seguir todas las instrucciones proporcionadas en los Documentos del operador de CT, pág.xiv relativas a los ajustes del equipo, la postura y otras consideraciones.

### **Detector**

Marlana Micucci Apoderada **Compoderada**<br>Healthcare Argentina SIA:

!'-

Ing. Eduardo Domingo Fernández **DIRECTOR TECNICO** 

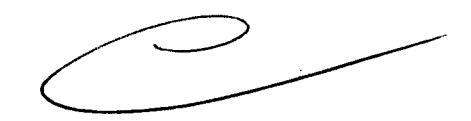

### 2.8.2 Encendido en frío

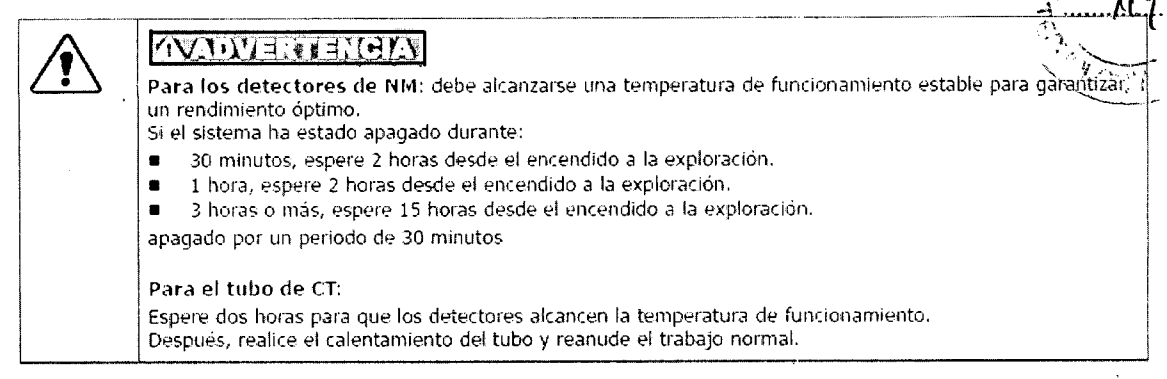

t -~..:,. ---,--.----' •••••

™ के प

 $\ddot{\text{(B)}}$ 

- 1. Encienda el disyuntor Al.
- **2.** En el control de desconexión principal (MDC), pulse  $\odot$ .
	- La energía se restablece en:
	- La unidad de distribución de alimentación (PDU)
	- La consola del operador
	- Los componentes electrónicos del sistema
- **3.** Encienda el gantry de NM  $\bullet$ .
- **4.** Encienda el **SAlO.**
- 5. Encienda la consola del operador de CT **G** (también se iniciar la consola del operador de NM).
- **6.** Introduzca la contraseiia de inicio de sesión de NM (se inicia la sesión automáticamente en las consolas de NM y CT).

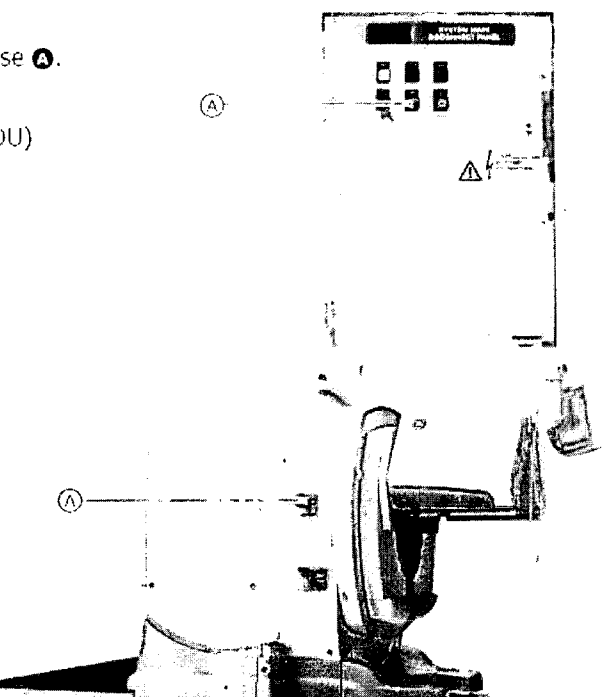

526

**FOLIO** 

7. Pulse el botón verde @ del brazo de la pantalla del gantry o el botón Reset  $($ Reiniciar $)$   $\bigoplus$  del Panel de control posterior, pág. 2-15.

La energía se restablece en todo el sistema.

- 8. Realice las pruebas de arranque de NM (prueba del PSD) (consulte Id *6U1;~de operaciones c1¡í¡icdSN/vI).*
- **9.** Caliente el tubo de CT (consulte la Guía de *operaciones c!¡í¡iCdS hlbric!ds).*

Mariana Micucci Apodarada PE Healthcare Argentina S.A.

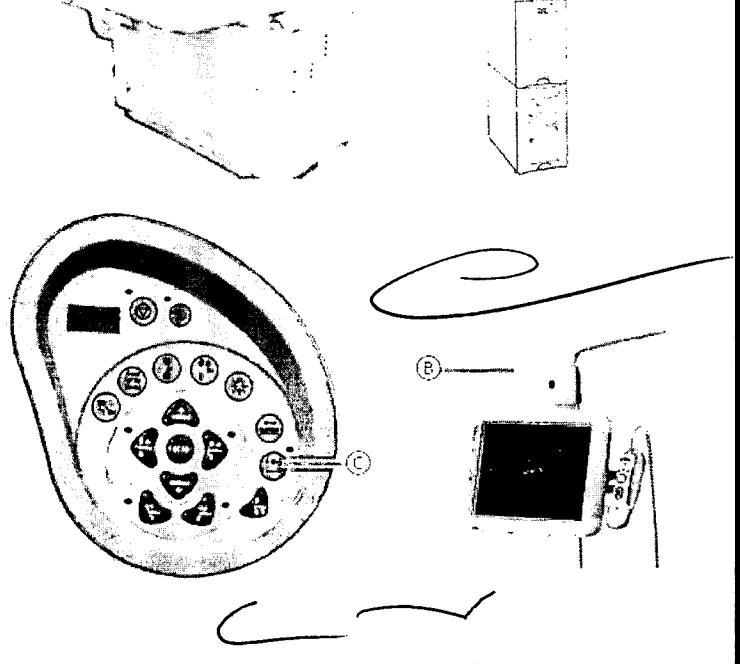

(ü

ing. Eduardo Domingo Fernández **CIR=tv\v'i\ 1":-..11"...1..)**

### **1**  $\mathbb{R}$  / FOLIO \ \ 5.3.1 Dispositivo de seguridad sensible a la presión (PS $\stackrel{\cdots}{\bullet}$

La cara exterior de cada colimador incluye dos dispositivos sensibles a la presión (PSD) que evitan las colisiones accidentales entre el paciente y la cara del detector durante los procedimientos; normales de obtención de imágenes (consulte la Tabla 5-6, pág.5-10).

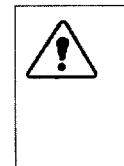

### **ZVATION**

El PSD no protege contra colisiones con la parte frontal, lateral o superior de los detectores. Monitorice siempre el paciente y el sistema, con el fin de evitar posibles colisiones durante el proceso de colocación y de obtención de imágenes. Si es necesario, utilice los Botones de parada de emergencia, pág, 5- 3 para evitar colisiones.

 $\mathcal{L}$  is the set of  $\mathcal{L}$  the set of  $\mathcal{L}$ 

Cuando se aplica presión al PSD(por ejemplo, con el cuerpo del paciente), este se activa y se detienen de inmediato todos los movimientos de la rnesa del paciente, los detectores y el gantry (sin desconectar la alimentación del sistema). En este caso, se desactivan todas las teclas del controlador de mano, excepto las teclas Detector <OUT> (Detector hacia fuera) y <UNLOAD> (Descargar), necesarias para alejar los detectores del paciente.

### **NOTA**

Todos los PSD deben comprobarse a diario y después de cada cambio de colimador {consulte la *(;w;, de operaciones c!tí7ieas NM).*

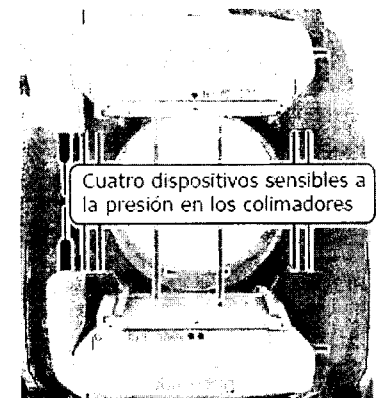

Figura 5-6: Ubicación de los botones sensibles a l presión

### 5.3.1.1 Reinicio después de la activación del PSD

- 1. Pulse Detector <OUT>+<ENABLE> (Detector hacia fuera + Habilitar) en *el* controlador de mano o <UNLOAD>+<ENABLE> (Descargar + Habilitar) hasta que desaparezca el contacto entre la obstruc ción y el PSD.
- 2. Pulse <ENABLE> (Habilitar) y siga las instrucciones de la pantalla del gantry para reanudar el funcionamiento normal.

### 5.3.2 Palanca **ENABLE** (Habilitar) en el controlador de mano

Se incluye una palanca Enable (Habilitar) en el lado derecho del controlador de mano.

Para evitar que el gantry se mueva si se presiona accidentalmente una de las teclas del controlador de mano, el sistema sólo responde a los controles de movimiento y adquisición si se ha presionado la palanca Enable (Habilitar) (consulte Controlador de mano,  $p\acute{a}q.2-9$ ).

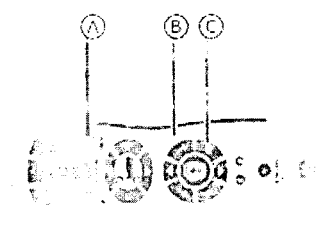

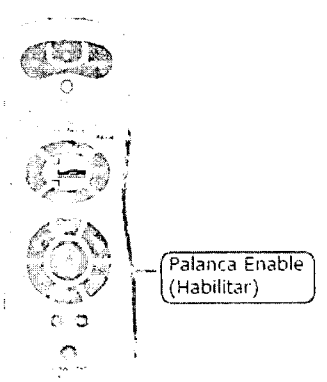

Marlana Micucci Apoderada The Argenting Sill

ng Equardo Domingo Fernández **DIRECTOR TEGNOD** 

Figura 5-7: Ubicación de la palanca ENABLE (Habilitar) en el controlador de mano

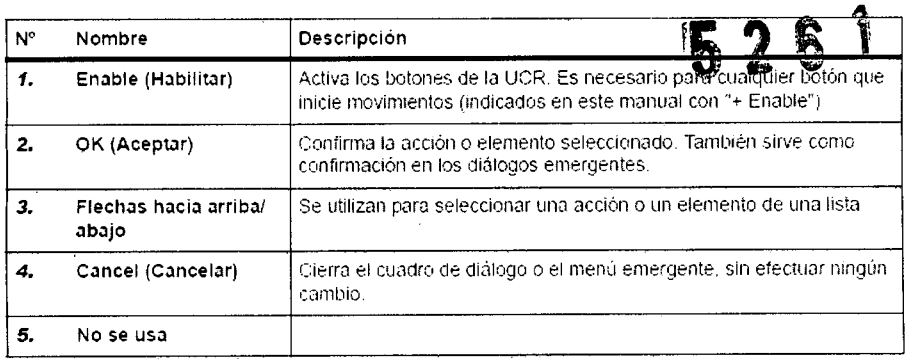

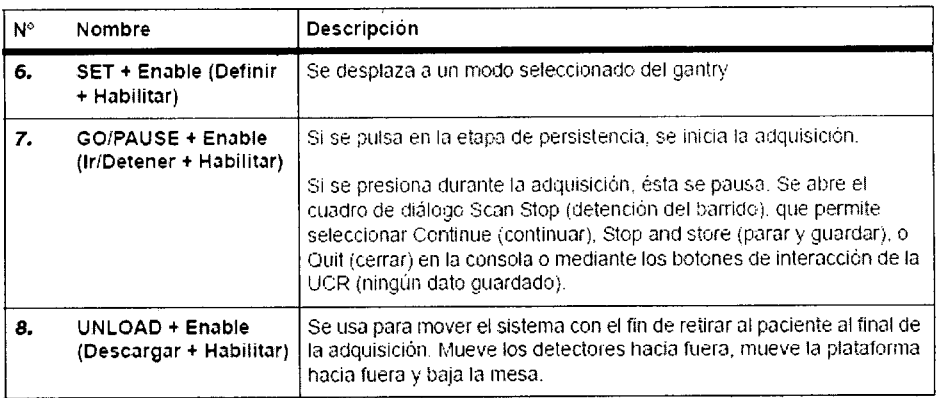

Leyenda de la Figura 2-4: Teclas de control del movimiento de la mesa del paciente

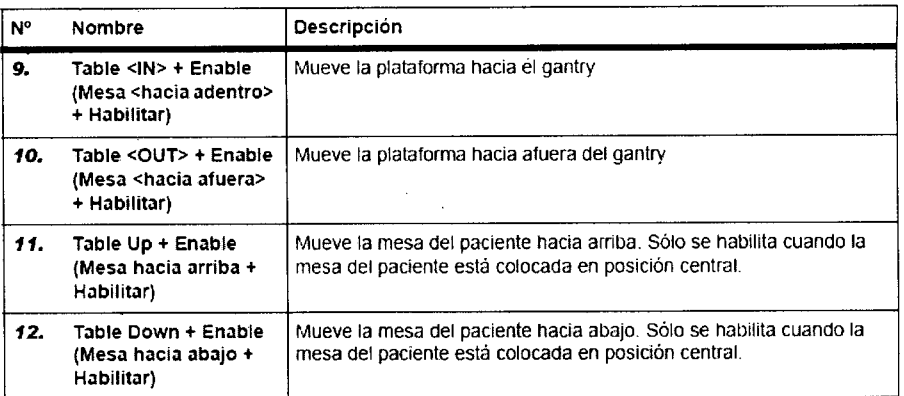

Teclas de control del movimiento de los detectores en la UCR

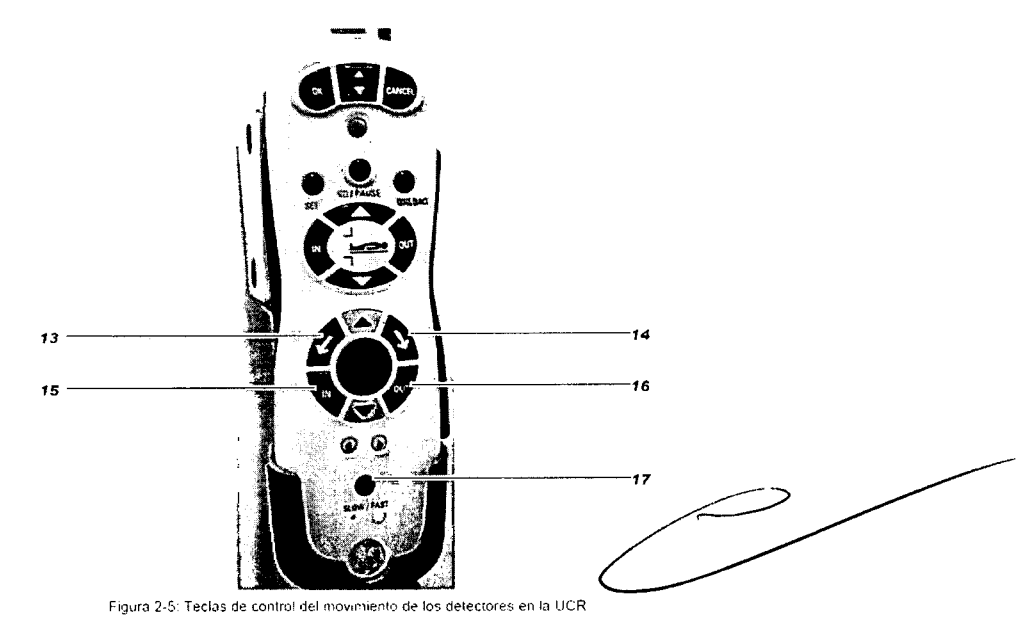

Mariana Micucci<br>Apoderada<br>^F Healthcare Argentina S.A.

*e* ,--/

 $N.M.$ 

ing, Eduardo, Domingo, Hernancs<br>Ling, Eduardo, Domingo

Leyenda de la Figura 2-5: Teclas de control del movimiento de los detectores en la USA

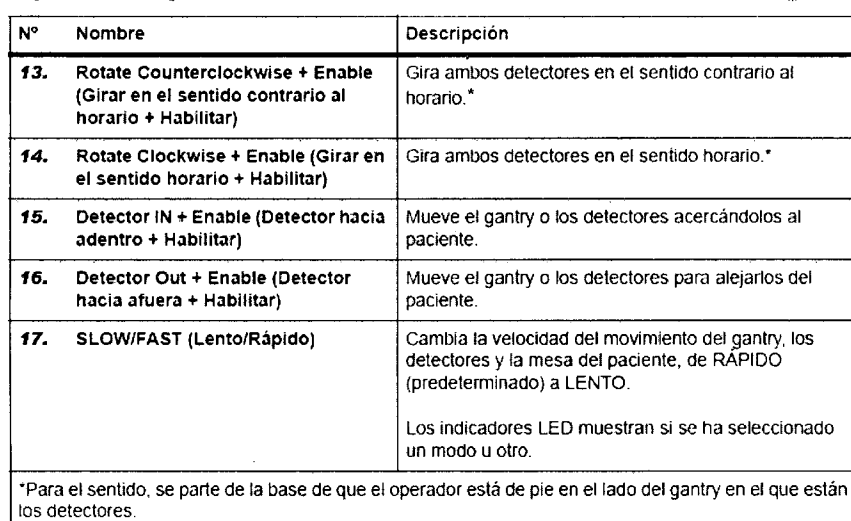

#### Notas importantes:

- Todas las teclas de la UCR. excepto la tecla Detector <OUT> (Detector hacia afuera) están inhabilitadas cuando suceden todas las condiciones siguientes:
- Se ha activado el DSP
- Se ha presionado el botón de parada de emergencia
- Se ha presionado el mango de liberación del paciente
- Durante el desplazamiento automatizado hasta la posición de inicio seleccionada, al pulsar cualquier tecla, se interrumpe el desplazamiento.

### **2.3 Mesa para pacientes** a Mesa para pacientes<br>A **Production de la production de la production de la production de la production de la production de la production**<br>A **Production de la production de la production de la production de la production d**

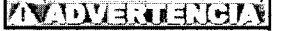

La mesa para pacientes está diseñada para sustentar hasta 200 kg de peso. Si se sobrecarga la mesa, pueden producirse lesiones. ---------- '----- --- -- - ----- ----- ------- -- ---- ----- --- - ---- - ----- - -- - -- ----- --- ---

La mesa del paciente se utiliza para sostener y posicionar alpaciente durante las explorac iones. La mesa completa se puede subir y bajdr, y la plataforma se puede acercar y alejar del gantry. o mover a través del cilindro para las exploraciones híbridas y CT.

El movimiento de la mesa y la plataforma se puede ajustar manualmente mediante el Controlador de mano, pág.2-9 o de forma automática mediante uno de los Modos del detector de NM, pág.2-7 predefinidos.

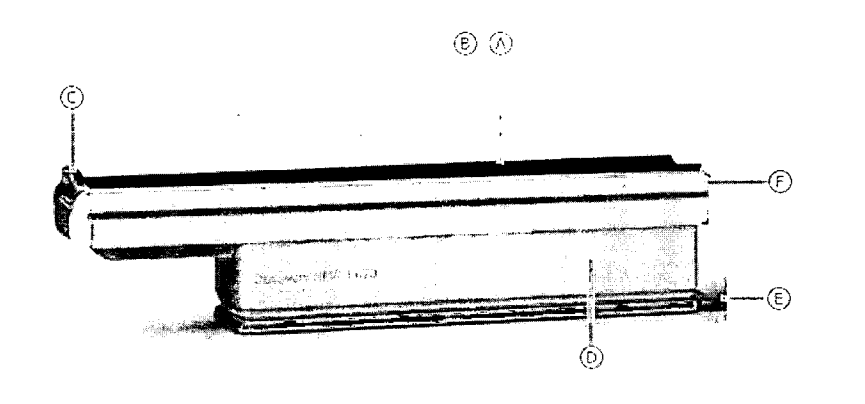

Además, la mesa se puede girar lateralmente para el cambio de colimadores y para exploraciones con camilla y verticales.

Los componentes de la mesa se describen en la Tabla 2-3, pág.2-17,

~- Mariana Micucci Healthcare Argentina STR

 $\bigg|\angle$ 

ing. Eduardo Domingo Fernández CIR='~18:\ *~'::Cr,,~J*

#### 6.5.4.3 Pacientes con peso excesivo

•  $52$ La camilla puede combarse por la concentración de peso de pacientes de baja estatura y peso excesivo. Ase91)rese *de: "l~~*

 $-$ Q ;1// *F" '*  $V \neq \mathcal{F}_{C}$ 

- No introducir la camilla en el gantry o los detectores.
- No pinzar la piel ni las extremidades del paciente entre la camilla y el gantry o los detectores.
- No superar nunca la carga máxima autorizada de la mesa del paciente (200 kg). Si se sobrepasan las especificaciones de límite de carga de la mesa del paciente o los accesorios, puede romperse alguna pieza *y* el paciente puede sufrir lesiones.
- Los pacientes de altura o peso excesivos pueden experimentar dificultades con las distancias de seguridad y el mecanismo de egleso del sistema. Tenga especial cuidado al posicionar *a* pacientes de gran altura.

Los accesorios de posicionamiento del paciente que se utilizan con la mesa se describen en la Tabla 2-4, pág.2-18. Tabla 2-3: Componentes de la mesa del paciente

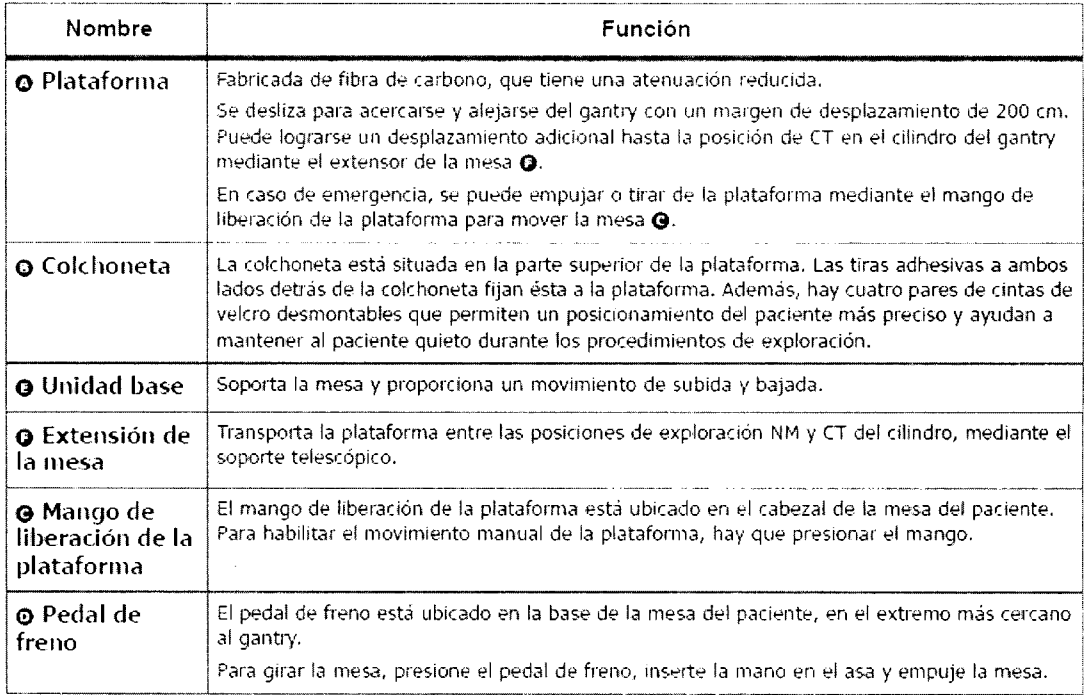

#### Tabla 2-4: Accesorios de posicionamiento del paciente

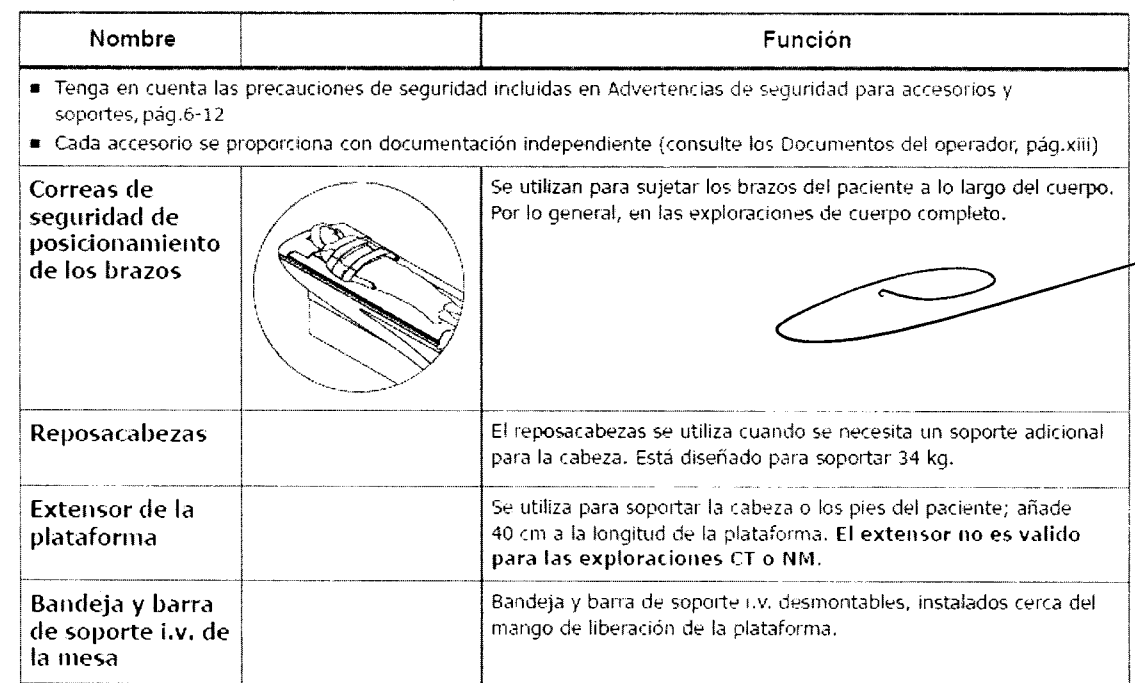

Mariana Micucci<sup>c</sup> Apoderada Apoderación S.A.

 $\overline{\phantom{0}}$ 

-ng. Eduardo Domingo Fernández DIRECTOR TECNICO

#### **Consola de adquisición**

La consola de adquisición permite que el operador y el sistema interaccionen y consta de lo siguiente.

- Teclado
- **Monitor**
- Ratón

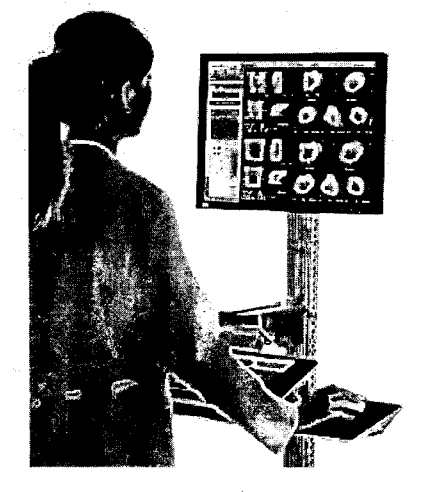

En el caso de sistemas con un solo monitor, es posible visualizar alternativamente las dos pantallas:

- Pantalla de la consola de adquisición: se utiliza para visualizar la aplicación de adquisición, la gestión de datos) y todas las utilidades del gantry.
- Pantalla del gantry: se utiliza para visualizar la posición del gantry, las imágenes de persistencia durante la configuración y las exploraciones y las indicaciones para el usuario. Para obtener información adicional, consulte Interfaz de obtención en la página 6-16.

#### **Pantalla de la VentriCam**

La VentriCam incluye una videocámara miniaturizada acoplada a la pared y a la pantalla de visualización. Con la pantalla de la VentriCam, se obtiene una vista del centro del cilindro que permite posicionar al paciente, sin que el operador tenga que agacharse y caminar alrededor del sistema para verificar la posición del paciente.

Además, sirve para controlar al paciente durante la exploración.

**526**

ing. Eduardo Domingo Fernández *'\ •...-~-r.l ..•.~r •. '."\,~* **GI;-(=I-Jlvl\** *¡..: ..... ,¡l'.,IJ*

Mariana Micucci Apoderada 'E Healthcare Argentina SIA:

**3.4.** Todas las informaciones que permitan comprobar si el producto medico está **bien** instalado y pueda funcionar correctamente y con plena seguridad, así como **los** datos relativos a la naturaleza y frecuencia de las operaciones de  $\sum_{i=1}^n x_i$ **mantenimiento y calibrado que haya que efectuar para garantizar -.\_.---' permanentemente el buen funcionamiento y la seguridad de los productos médicos;**

#### **Inicio del sistema**

Uso

- Después de la instalación del sistema.
- Después de un periodo sin uso (24 horas o mas).
- Después de pulsar el botón de emergencia.
	- Después de una interrupción del suministro de corriente.

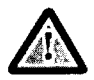

#### **PRECAUCiÓN**

Mientras el sistema está apagado, el refrigerador no funciona y, por tanto, la temperatura del detector no serà la específica. Una vez se encienda el sistema, se realiza automaticamente un proceso de calentamiento. El operador recibira un mensaje conforme el proceso se esta realizando y no podra realizar ninguna operación con el sistema hasta que la temperatura esté dentro de los limites requeridos. Este proceso puede tardar hasta media hora.

#### Procedimiento

- 1. Asegúrese de que el sistema esté conectado al suministro de corriente.
- 2. Asegúrese de que tanto el botón de emergencia instalado en la pared como el botón de emergencia del gantry no estén presionados.
- 3. Levante el disyuntor del circuito, situado en el compartimento que alberga los circuitos electrónicos, hasta la posición ON (encendido).
- 4. Pulse el botón verde "ON" ubicado en el panel ON/OFF en el compartimento que alberga los circuitos electrónicos.
- 5. Presione el botón de encendido de la computadora.
- 6. Presione el botón de encendido del monitor.

Cuando el sistema se reinicia, verifica automáticamente la integridad de todos los archivos.

7. Siga las instrucciones que aparecen en la ventana de visualización del gantry.

**Nota:** Cada vez que se enciende el sistema, se inician automáticamente pruebas de arranque.

#### **7.2 Mantenimiento y limpieza del sistema**

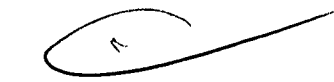

 $\mathscr{F}_{\mathbb{C}}$  ,  $\mathscr{F}_{\mathbb{C}}$  ,  $\mathscr{F}_{\mathbb{C}}$ 

- Retire de inmediato cualquier fluido corporal o salpicadura i.v. para evitar riesgos para la salud y daños en las piezas internas
- Asegúrese de realizar regularmente el mantenimiento planificado para garantizar el fune ionamiento seguro del equipo
- Para conocer el mantenimiento del sistema y las pruebas de rendimiento por parte del operador
- Mantenga el equipo limpio, de la siguiente forma:
	- Limpie el equipo con dgua templada y jabón o un antiséptico suave
	- Realice una limpieza en seco de los componentes electrónicos
	- No limpie los conectores de los cables de ECG, el equipo de respiración, etc. Si necesita limpiarlos, póngase en contacto con el servicio técnico de GEHC.

<del>Mari</del>ana اهشان <u>Mic</u>  $A$ poderaca **GE Healthcare Argentina CIRT** 

 $\left( -\right)$ 

Ing. Eduardo Domingo Fernández C<sub>1</sub>RECTOR TECHTOD

# **7.3** Protección del medioambiente r. 1. 6  $\sqrt{\frac{26 \sqrt{r_{out}^2-r_{out}^2}}{r_{out}^2}}$

GE está comprometida en la protección de los recursos naturales y medioambientales  $\mathcal{A} \rightarrow \mathcal{A}$ Nuestros productos se fabrican según las pautas estrictas que buscan evitar la contaminación del ري. 'la suelo y el aire circundantes. La mayoría de los materiales de este producto (pot ejemplo, $\mathcal{Y}$ metales, cubiertas, etc.) son reciclables.

### **7.3.1 Reciclado**

**Ma** iana Micucci

GE Healthcare Argentina S.A.

poderada <.

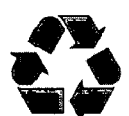

Los materiales de embalaje del producto son reciclables.

GE anima a sus clientes a desechar el producto al final de su vida útil, para su reciclado conforme a las normativas locales.

### **7.3.2 Retirada del servicio y desecho del sistema**

- Este producto no debe desecharse como residuo urbano no clasificado. Asegúrese de cumplir las normativas locales relativas a la retirada del dispositivo.
- Tome todas las precauciones necesarias para el personal encargado de la recuperación o destrucción de los conjuntos de tubos de rayos X *'l,* en concreto, precauciones relativas al riesgo de manipulación de plomo. Este personal debe estar informado del riesgo implícito y de la necesidad de cumplir las medidas de seguridad.

**3.5. La información útil para evitar ciertos riesgos relacionados con la implantación del producto médico;**

**3.6. La información relativa a los riesgos de interferencia recíproca relacionados con la presencia del producto médico en investigaciones o tratamientos específicos;**

**3.7. Lás ínstrucciones necesarias en caso de rotura del envase protector de la esterilidad y si corresponde la indicación de los métodos adecuados de reesterilización;**

#### **NO APLICA**

**3.8. Si un producto médico está destinado a reutilizarse, los datos sobre los procedimientos apropiados para la reutilización, incluida la limpieza, desinfección, el acondicionamiento y, en su caso, el método de esterilización si el producto debe ser reesterilizado, así como cualquier limitación respecto al número posible de reutilizaciones.**

#### **NO APLICA**

~-"

**En caso de que los productos médicos deban ser esterilizados antes de su uso, las instrucciones de limpieza y esterilización deberán estar formuladas de modo que si se siguen correctamente, el producto siga cumpliendo los requisitos previstos en la Sección I (Requisitos Generales) del Anexo de la Resolución GMC N° 72/98 que dispone sobre los Requisitos Esenciales de Seguridad y Eficacia de los productos médicos;**

 $\begin{array}{c} \begin{array}{c} \begin{array}{c} \end{array} \end{array}$ 

Ing. Eduardo Domingo Fernández. **CIR:.G** *TOr{* **¡":;C,t<j'20**

### **NO APLICA**  $\overline{5261/100}$

*";""~*,.l

**3.9.** Información sobre cualquier tratamiento o procedimiento adicional que  $\langle$  $\searrow$   $\vee$   $\searrow$   $\searrow$ **realizarse antes de utilizar el producto médico (por ejemplo,** esterilización,- ..:>/ **montaje final, entre otros);**

### **NO APLICA**

**3.10. Cuando un producto médico emita radiaciones con fines médicos, la información relativa a la naturaleza, tipo, intensidad y distribución de dicha radiación debe ser descripta;**

**El** sistema **Brivo NM 615** es un sistema **de** alto rendimiento de tomografía computarizada por emisión de fotón único para la obtención de imágenes SPECT en cardiología nuclear. **El** objetivo del sistema es obtener exploraciones de perfusiones miocárdicas en un tiempo relativamente reducido.

**El** sistema **Brivo NM 615** está formado por un selector de múltiples detectores de módulos CZT con un colimador de múltiples agujeros. Utiliza el concepto SPECT de múltiples agujeros para obtener una mejora sustancial en la sensibilidad, en comparación con la obtención de imágenes SPECT de agujeros paralelos SPECT, lo que permite reducir el tiempo de obtención y mejorar el rendimiento del paciente.

Todas las vistas se obtienen de forma simultánea, sin ningún movimiento durante la exploración, evitando los artefactos de movimiento consecuencia de la incoherencia de datos. Estas vistas se reconstruyen en la consola de la cámara a fin de crear cortes transaxiales del corazón del paciente. Los cortes se envían automáticamente a la estación de trabajo Xeleris para su procesamiento automático (lgniteTM).

**El** sistema obtiene varios tipos de estudios de imágenes de perfusiones miocárdicas, incluyendo imágenes tomográficas, imágenes multisincronizadas e imágenes tomográficas dinámicas. Además, el sistema muestra las imágenes obtenidas para su revisión, y las transfiere a Xeleris, una estación de trabajo de revisión y procesamiento de medicina nuclear para su posterior procesamiento, grabación y archivado.

**Las instrucciones de utilización deberán incluir además información que permita al personal médico informar al paciente sobre las contraindicaciones y las precauciones que deban tomarse. Esta información hará referencia particularmente a:**

 $\overline{a}$ iana Micucci (\* ) Apodereda <sup>O.F.</sup> Hea'theare Argentina S.A.

*C-'~*

ing.Eduardo Domingo Fernandst  $\alpha$ RedTOR ITECN OP

**3.11. Las precauciones que deban adoptarse en** ን 6 **funcionamiento del producto médico;**

### **Dispositivos de seguridad**

### **5.3 Dispositivos de seguridad de los componentes móviles**

El sistema incluye diferentes dispositivos de seguridad preventiva, incluidos:

- Dispositivo de seguridad sensible a la presión (PSD), pág.5-9
- · Palanca ENABLE (Habilitar) en el controlador de mano, pág.5-11

### **5.3.1 Dispositivo de seguridad sensible a la presión (PSD)**

La cara exterior de cada colimador incluye dos dispositivos sensibles a la presión (PSD) que evitan las colisiones accidentales entre el paciente y la cara del detector durante los procedimientos normales de obtención de imágenes (consulte la Tabla 5-6, pág.5-10).

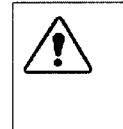

#### **JAYJU ALANGERIA IN**

El PSD no protege contra colisiones con la parte frontal, lateral o superior de los detectores. Monitorice siempre el paciente y el sistema, con el fin de evitar posibles colisiones durante el proceso de colocación y de obtención de imágenes. Si es necesario, utilice los Botones de parada de emergencia, pág,5-3 para evitar colisiones.

**3.12. Las precauciones que deban adoptarse en lo que respecta a la exposición, en condiciones ambientales razonablemente previsibles, a campos magnéticos, a influencias eléctricas externas, a descargas electrostáticas, a la presión o a variaciones de presión, a la aceleración a fuentes térmicas de ignición, entre otras;**

#### **Consideraciones electromagnéticas**

Este equipo cumple con las estipulaciones de EMC (compatibilidad electromagnética) establecidas en la norma IEC60601-1-2 (2º edición) para los equipos eléctricos de uso médico.

Este equipo genera, utiliza y puede irradiar energía de radio frecuencia. Puede provocar interferencias de radiofrecuencia en otros dispositivos de uso médico y no médico, así como en comunicaciones de radio.

Si se detecta que este equipo provoca interferencias (lo que puede determinarse encendiendo y apagando el equipo), el usuario (o personal del servicio técnico cualificado) debe intentar corregir el problema tomando una o varias de las siguientes medidas:

- reoriente o reubique el dispositivo afectado
- aumente la separación existente entre el equipo y el dispositivo afectado
- suministre corriente al equipo desde una fuente de alimentación distinta a la utilizada para el dispositivo afectado
- consulte en el punto de compra o al representante del servicio técnico, quienes le podrán asesorar sobre otros tipos de medidas

El fabricante no es responsable de interferencia alguna derivada del uso de cables de interconexión diferentes a los recomendados o de cualquier cambio o modificación no autorizados efectuados a este equipo. Cualquier cambio o modificación no autorizada pueden anular la autorización del usuario para utilizar el equipo.

Todos los cables de interconexión con dispositivos periféricos deben estar blindados contra interferencias y conectados a tierra apropiadamente, excepto cuando sea tecnológicamente imposible. El uso de cables incorrectamente blindados o sin toma de tierra adecuada puede hacer que el equipo provoque interferencias de radio.

Mariana Micucci Apoderada Healthcare Argentina Sid

*L~---/*

~C:Jal(Jo Dornlilgo Feln:.ncsz. **C,R:C,íCr<** T::Cr<i'2'J

No utilice dispositivos que de forma intencionada transmitan señales de frecuencia de radio (teléfonos móviles, transceptores <sup>o</sup> productos controlados por radio) en las cercanías de este *f( I*út . '. equipo, ya que pueden provocar que el funcionamiento de éste se vuelva impredecible y no acorde a lo establecido en las especificaciones. El personal médico a cargo de este equipo tiene la obligación de ordenar al personal técnico, pacientes y otras personas que pudieran estar cerca del equipo que cumplan con las estipulaciones anteriores.

. 2 6  $1$  ,  $\sqrt{3}$  ,  $2$  6  $1$  ,  $\sqrt{3}$  ,  $\sqrt{2}$ 

**3.13. Información suficiente sobre el medicamento o los medicamentos que el producto médico de que trate esté destinado a administrar, incluida cualquier restricción en la elección de sustancias que se puedan suministrar;**

#### **NO APLICA**

**3.14. Las precauciones que deban adoptarse si un producto médico presenta un riesgo no habitual especifico asociado a su eliminación;**

#### **Protección del medioambiente**

GE HealthcareGE está comprometida con la protección de los recursos naturales y medioambientales. Nuestros productos se fabrican según las pautas estrictas que buscan evitar la contaminación del agua, el suelo y el aire circundantes.

Los materiales de embalaje proporcionados con el producto son recicla bies. Asegúrese de que todos los materiales sean reutilizados, reciclados o desechados adecuadamente.

La mayoria de los materiales de este producto (por ejemplo, metales, cubiertas, etc.) son recicla bies. GE Healthcare anima a sus clientes a desechar el producto al final de su vicia útil, para su reciclado conforme a las normativas locales.

Las siguientes piezas son peligrosas para el medio ambiente. Deben separarse y desecharse adecuadamente conforme a las normativas locales:

- Pilas
- Plomo de los recipientes de los detectores
- Cristales de centelleo de los detectores

Este simbolo de cumplimiento de la Directiva sobre residuos de equipos eléctricos y electrónicos indica que los residuos de los equipos eléctricos y electrónicos no deben desecharse como residuos urbanos no clasificados, sino que deben recogerse y desecharse de manera especial. Por favor, contacte con un representante autorizado del fabricante para que le explique cómo desechar el equipo.

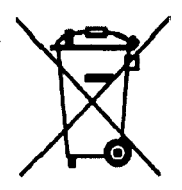

Figura 1-8: Etiqueta de cumplimiento de la Directiva sobre residuos de equipos eléctricos <sup>y</sup> electrónicos

**3.15. Los medicamentos incluidos en el producto médico como parte integrante del mismo, conforme al item 7.3. Del Anexo de la Resolución GMC N° 72/98 que dispone sobre los Requisitos Esenciales de Seguridad y Eficacia de los productos médicos;**

**NO APLICA**

**3.16. El grado de precisión atribuido a los productos médicos de medición.**

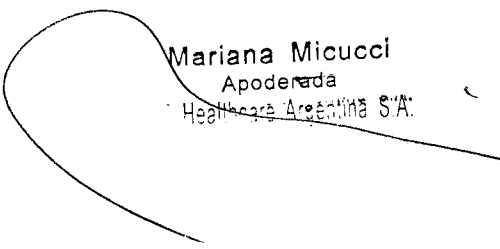

**NO APLICA**

*\_'J* uOlilingo *Fem:ncc.;:* ';II~='~**iC:\** t'=~,r.J'2'J